## **EXPENSE REIMBURSEMENT**

MAY 1, 2023 PREPARED BY MSE FINANCE TEAM

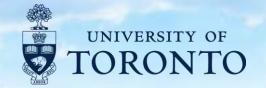

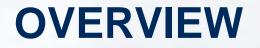

THIS PRESENTATION IS TO DEMONSTRATE THE EXPENSE REIMBURSEMENT PROCESS AND PROVIDE THE EXAMPLES FOR EXPENSE CLAIM BACKUPS.

WHEN YOU SUBMIT THE EXPENSE CLAIM, FEW THINGS ARE IMPORTANT TO ADDRESS:

- 1. PURPOSE OF THE CLAIM (CONFERENCE, BUSINESS TRIP, ETC.)
- 2. LOCATION
- 3. TIME
- 4. APPROVAL FROM YOUR SUPERVISOR WITH ACCOUNTING INFORMATION PROVID

NOTE: IF YOU ARE LOCATED IN CANADA, EVEN IF YOU ARE CHARGED IN USD OR OTHER CURRENCIES, YOU WILL BE REIMBURSED IN CAD.

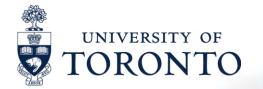

## CONTENT

- EXPENSE REIMBURSEMENT DIRECT DEPOSIT
- EXPENSE REIMBURSEMENT FORM
- <u>CONFERENCE</u>
- BUSINESS TRIPS/FIELD TRIPS
- <u>AIRFARE & AIR TRAVEL EMISSIONS MITIGATION INITIATIVE(ATEMI)</u>
- ACCOMMODATIONS
- TRANSPORTATION
- MEAL

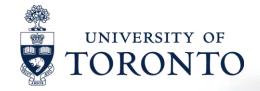

- HOSPITALITY
- AMAZON PURCHASE
- <u>REFERENCES</u>
- MONTHLY CREDIT CARD STATEME

## **EXPENSE REIMBURSEMENT DOCUMENT ORDER**

- A. CONFERENCE REGISTRATION
- **B. BUSINESS TRIPS/FIELD TRIPS**
- C. AIRFARE
- **D. ACCOMMODATIONS**
- **E. TRANSPORTATION**
- F. MEAL
- **G. HOSPITALITY**
- **H. OTHER EXPENSES**

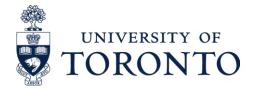

Please ensure your backup document follows this order.

# **EXPENSE REIMBURSEMENT DIRECT DEPOSIT-ERDD**

### HTTPS://EASI.ITS.UTORONTO.CA/ADMINISTRATIVE-MANAGEMENT-SYSTEMS/EXPENSE-REIMBURSEMENT-DIRECT-DEPOSIT-ERDD/

|                                                               | nistrative Web Serv   | ices                       |                       |                      |             |          | ice is ava<br>s or Rese |                 |       | Log off     |
|---------------------------------------------------------------|-----------------------|----------------------------|-----------------------|----------------------|-------------|----------|-------------------------|-----------------|-------|-------------|
| To protect the security of your d                             |                       | automatically terminate in | i 03:59:18. Unsaved v | vork will be lost.   |             | not have | oment. If<br>access,    | please          |       |             |
| Expense Reimbursement<br>Expense Reimbursement > Expense Reim | bursement             |                            |                       |                      |             | see      | next opti               | on.             |       | Full Screen |
| Audit Number:                                                 | FI Document Nur       | nber: Claim Nar            | ne:                   | Personnel Number.: ⑦ | Claimant Na | me:      | Status:                 |                 |       |             |
|                                                               | 8                     | 9                          | C                     |                      |             | Ø        |                         | ~ Go            | Clear |             |
| All Claims (166)                                              | reate New Claim       |                            |                       | ^ <i>R</i>           |             |          |                         |                 |       |             |
| Audit Number 🐨                                                | FI Document<br>Number | Claim Name                 | Personnel N           | lumber Claimant Na   | ime :       | Status   | L                       | Last Updated On |       |             |

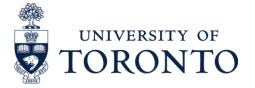

### PRESS "CREATE"

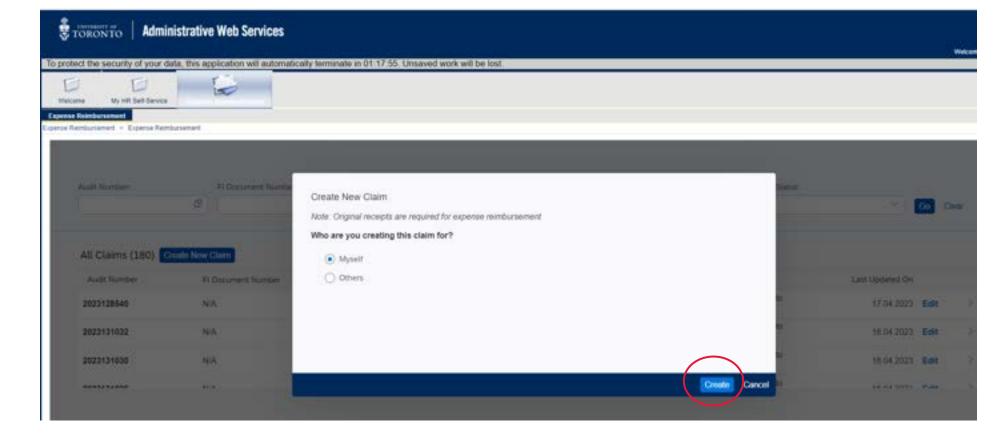

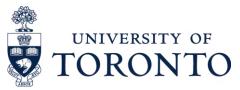

## FIRST TIME USER

### PLEASE CHOOSE "SHOW ACCOUNTING INFORMATION"

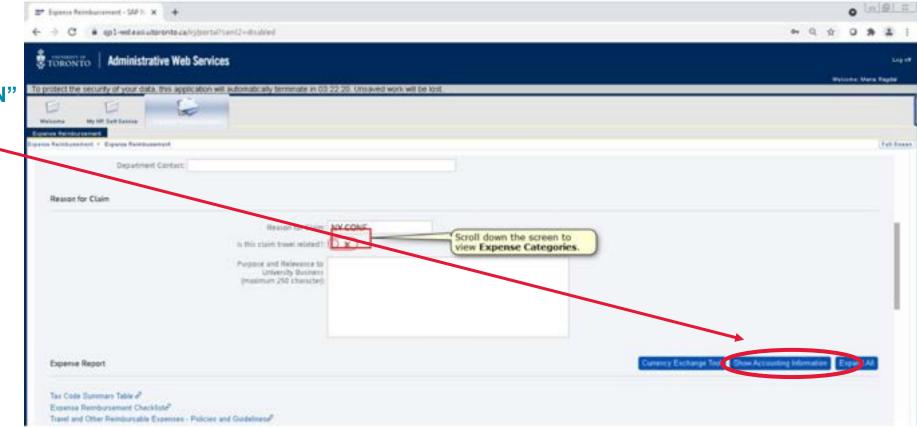

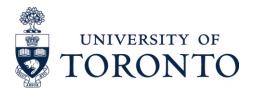

- **CLAIM NAME** •
- **REASON FOR CLAIM** •
- FROM, TO IF TRAVEL RELATED •

UNIVERSITY OF

- LOCATION •
- PURPOSE •

2C 1

Claim Name \* CMSC Conference 2022 Note: Entering a claim name will help you find your claims on the dashboard later Claimant Information Tiffany Hwang Name: 01234906 Personnel Number: Department: Dept of Materials Science & En Address: Wallberg Building City/Province: Toronto Make sure to check it Country/Postal: CA. Telephone: E.g. 416 1734567 if travel related as Fax: E.g. 416 1234567 you have to input Reason for Claim dates and location. Reason for Claim: \* CMSC 2022 For location, please add City, Is this claim travel related?: V 0) State and Country. 24/05/2022 22/06/2022 Front Toronto Location: CMSC Conference 2022 Purpose and Relevance to University Business (maximum 250 character): **`ORONTO** Delete Claim Sum: CAD 0.00 Back To Dashboard Print Save Canoel

o

- CLAIM TYPE
- CONFERENCE FEE
- POSTER PRINTING
- G/L
- **TAX**
- COST CENTER
- FUND
- FUND CENTER

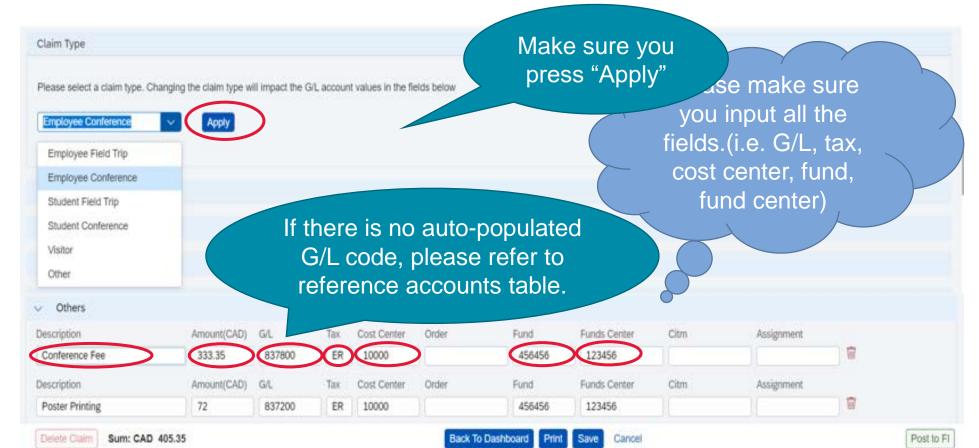

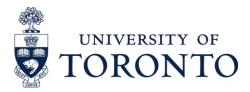

- ONCE YOU ENTERED EVERY LINE DETAILED INFORMATION ON ERDD, YOU CAN SAVE AND PRINT.
- REVIEW, SIGN AND ADD BACKUP INFORMATION TO THE CLAIM
- SUBMIT THE FILE IN ONE PDF ALONG WITH THE BACKUP DOCUMENT. AND, PLEASE NAME YOUR CLAIM AS "FY-EXP REIMB-INITIAL.LAST NAME-FUND-CF CTR-CLAIM #-NAME OF CLAIM".
- IF THERE IS ANY MISSING BACKUP INFORMATION, YOUR CLAIM
   WILL BE RETURNED
- AND, SUBMIT THE FILE TO MSE.FINANCE@UTORONTO.CA

| How would you like to print this claim?<br>Formatted Print<br>PDF Print<br>Cost Center Order Fund Funds Center Citor<br>Back To Dashboard Print Save Cancel | Print Claim                             |             |                   |        |        |  |  |  |  |
|----------------------------------------------------------------------------------------------------|-----------------------------------------|-------------|-------------------|--------|--------|--|--|--|--|
| PDF Print     Print     Cost Center     Order     Fund     Funds Center     Citor                                                                           | How would you like to print this claim? |             |                   |        |        |  |  |  |  |
| Cost Center Order Fund Funds Center Citor                                                                                                    | O Formatted Print                       |             |                   |        |        |  |  |  |  |
| Cost Center Order Fund Funds Center                                                                                                    | <ul> <li>PDF Print</li> </ul>           |             |                   |        |        |  |  |  |  |
| Cost Center Order Fund Funds Center                                                                                                    |                                         |             |                   |        |        |  |  |  |  |
| Cost Center Order Fund Funds Center                                                                                                    |                                         |             |                   |        |        |  |  |  |  |
|                                                                                                    |                                         |             |                   | Print  | Cancel |  |  |  |  |
| Back To Dashboard Print Save Cancel                                                                                                    | Cost Center Order                       | Fund        | Funds Center      | Citra  |        |  |  |  |  |
|                                                                                                    |                                         | Back To Das | hboard Print Save | Cancel |        |  |  |  |  |
|                                                                                                    |                                         |             |                   |        |        |  |  |  |  |

UNIVERSITY OF

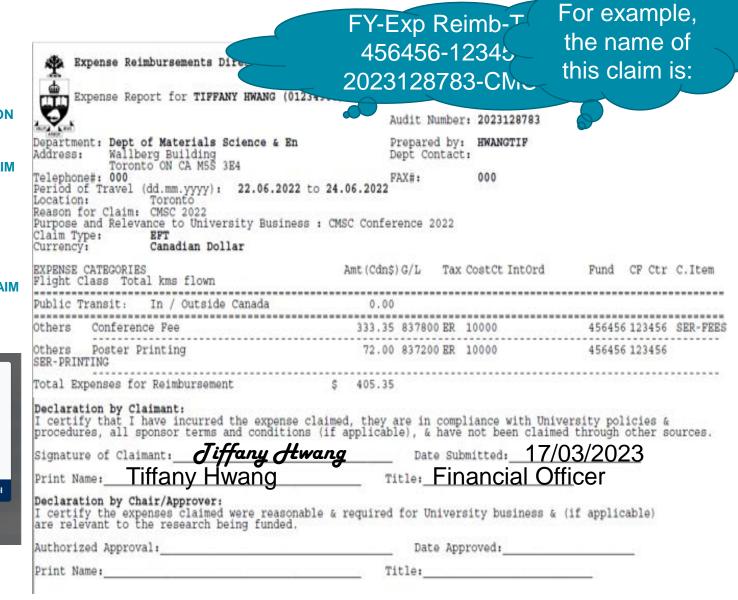

# **ERDD-ADDITIONAL INFO**

### **CURRENCY CONVERSION IN ERDD**

### IN CASE OF YOU WERE CHARGED IN OTHER CURRENCIES BUT DID NOT PAY WITH CREDIT CARD, YOU CAN USE THE CURRENCY EXCHANGE TOOL IN ERDD.

| TORONTO Administrati                                                       | ve Web Services                     |                            |                                | i                  |
|----------------------------------------------------------------------------|-------------------------------------|----------------------------|--------------------------------|--------------------|
| ofect the security of your data, this                                      | application will automatically terr | ninate in 03 51 28. Unsave | d wor will be lost.            | Welcome: Tillary 1 |
| E E<br>Norme Wy HR Set Service                                             |                                     |                            |                                |                    |
| e Rentedeserent - Expense Rentearsement                                    |                                     |                            |                                |                    |
| Reason for Claim                                                           |                                     |                            |                                |                    |
| Reason for Claim: *                                                        | CM5C 2022                           |                            |                                |                    |
| Is this claim travel related?                                              | (~0)                                |                            |                                |                    |
| From. *                                                                    | 22/06/2022                          | To 24/06/2022              | 0                              |                    |
| Location: *                                                                | Toronto                             |                            |                                |                    |
| Purpose and Relevance to<br>University Butiness<br>(maximum 250 character) | CMSC Conterence 2022                |                            |                                |                    |
| Expense Report                                                             |                                     | (                          | Currency Exchange Tool         | Expand All         |
| SO()                                                                       |                                     |                            | And and a second second second |                    |

### Currency Exchange Tool

Note: This tool converts foreign currencies into Canadian Dollars. Amounts will not be copied to your ERDD Expense report automatically

| US Dollar | ~ | Apply              |     |                            |                            |
|-----------|---|--------------------|-----|----------------------------|----------------------------|
| Currency  |   | Pare Of Conversion |     | Amount in Foreign Currency | Amount in Canadian Dollars |
| US Dotlar | 9 | 23/06/2022         | - 7 | 20                         | 25.97                      |
| Currency  |   | Date Of Conversion |     | Amount in Foreign Currency | Amount in Canadian Dollars |
| US Dollar | ~ | 27/06/2022         |     | 18.7                       | 24.16                      |
| Currency  |   | Date Of Conversion |     | Amount in Foreign Currency | Amount in Canadian Dollars |
| US Dollar | ~ | dstMilyyyy         |     |                            | 0.00                       |
| Currency  |   | Date Of Conversion |     | Amount in Foreign Currency | Amount in Canadian Dollars |
| US Dollar | × | dishthiyyyy        |     |                            | 0.00                       |
| Currency  |   | Date Of Conversion |     | Amount in Foreign Currency | Amount in Canadian Dollars |
| US Dollar | Ŷ | ddillillilliyyyy   |     |                            | 0.00                       |

- 1.Choose currency
- 2. Input dates and amount
- 3. Convert all
- 4. Print the page and add to your backup
- 5. Add the amounts to the line items

# **EXPENSE REIMBURSEMENT FOR**

## EX: FY-Exp Reimb-T.Hwang-456456-123456-CMSC 2022

### DOWNLOAD FROM AND CHECKLIST: <u>HTTPS://MSE.UTORONTO.CA/FACULTY-STAFF/FORMS/</u>

- ALL THE HIGHLIGHTED CELLS SHOULD BE COMPLETED BEFORE SUBMISSION.
- PDF THE EXCEL SHEET AFTER YOUR PI'S APPROVAL AND ADD YOUR BACKUP DOCUMENT TO THE SAME PDF.
- SUBMIT THE FILE IN ONE PDF. AND, PLEASE NAME YOUR CLAIM AS "FY-EXP REIMB-INITIAL.LAST NAME-FUND-CF CTR-CLAIM #-NAME OF CLAIM".
- SUBMIT YOUR CLAIM TO MSE.FINANCE@UTORONT
- NOTE: IF THERE IS ANY BACKUP INFORMATIO CLAIM WILL BE RET

Include purpose (Conference), Location (City/State and country)

| -                                                                                                    | <u> </u>         |                    |                                                         | EXP                 | ENSE REPORT / | ACCOUNTABLE A                                                                                                    | DVANCE SE      | TTLEMENT Promote Services        | tect minated Marinh | 10.3028 |            |            |
|----------------------------------------------------------------------------------------------------|------------------|--------------------|---------------------------------------------------------|---------------------|---------------|----------------------------------------------------------------------------------------------------|----------------|----------------------------------|---------------------|---------|------------|------------|
| 459                                                                                                    | 1                | TO RE D            | CONFLICTED BY CLAMMAN                                   | E                   | 2             |                                                                                                    | 1/ Annual In   | g Information - 10 III COMPL     |                     |         | T had      |            |
| UNIVERSITY OF                                                                                                    | Budicate in      | imburnement in     | maney, Ensure all                                       |                     |               | Claim Type: Select of                                                                                                    | tain and Fater | 0 THE OVER FIELD THE             | Busidees Airest     |         |            |            |
|                                                                                                    |                  | iow are entered in |                                                         | and a second second |               |                                                                                                    |                |                                  |                     | _       |            |            |
| TORONTO                                                                                                    |                  | held ourrency.     | - na representes                                        | CAD                 |               | code, below, to compl                                                                                                    |                | 1 INFLOYER CONFERENCE            | Company Code        |         | (Joff      |            |
| a roncontro                                                                                                    |                  | an construct       | -                                                       | 010                 |               | EOL scoregi is not i                                                                                                    |                | 2 InvoewrineLo mue               | Document Num        | der.    |            |            |
|                                                                                                    | higher and       | ginul receipts an  | Contractor I                                            | Other               |               | appropriate G/L access                                                                                                    | at on "OTHER." | 3 STUDENT CONFERENCE             |                     |         |            |            |
| COMPLETE Ingelogities twice BEPORE PRAYTING                                                                                                    | NOTE: ON         | grout receipts an  | e required.                                             |                     |               | 114                                                                                                    |                | 4 Viotor                         | L                   |         |            |            |
| eune sunter Peris d'Traie                                                                                                    |                  | EXPENSE            | CATEGORIES                                              | Wind KM             | AMOUNT        | GL ACCOUNT                                                                                                    | TAX CODE       | COST CENTER OR<br>INTERNAL ORDER | FUNDS               | FUND    | COMMITMENT | ASSIGNMENT |
| ad Italia Post Name                                                                                                    | DISPUSE.         | 1                  | Trave after Carula                                      |                     |               | 84 010                                                                                                    | 88             |                                  |                     |         |            |            |
|                                                                                                    | Altain poor o    | POONDWY .          | Travel to USA than Ordens                               |                     |               | 84 010                                                                                                    | EE .           |                                  |                     |         |            |            |
| almas (Fylus are red on played)                                                                                                    | payment &        |                    | Al other Alfale                                         |                     |               | 84 210                                                                                                    | 80             |                                  |                     |         |            |            |
|                                                                                                    | man ()           |                    | Travel within Canada                                    |                     |               | 84 510                                                                                                    | 89             |                                  |                     |         |            |            |
|                                                                                                    | Parts .          | ABOVE-ECONOM       |                                                         | _                   |               | 04 010                                                                                                    | 33             |                                  |                     |         |            |            |
|                                                                                                    |                  | 2000.00            | Al other Alifais                                        | _                   |               | 84 010                                                                                                    | 60             |                                  |                     |         |            |            |
| Come and Research to Original Transmiss                                                                                                    | -                |                    | ON (CHARLEY)                                            |                     |               | 84 0 20                                                                                                    | 6R             |                                  |                     |         |            |            |
|                                                                                                    | Constant.        |                    | PELINE, NP. NB (155-HET)                                |                     |               | 84 0 20                                                                                                    | 65             |                                  |                     |         |            |            |
|                                                                                                    | ACCOMMOD         | ATION:             |                                                         |                     |               | 84 020                                                                                                    | 10             |                                  |                     |         |            |            |
|                                                                                                    |                  |                    | Al other provinces l'territories<br>UCA i international |                     |               | 1 4 0 20                                                                                                    |                |                                  |                     |         |            |            |
|                                                                                                    |                  |                    |                                                         | <u></u>             |               | and the second second se                                                                                                    | 80             |                                  |                     |         |            |            |
|                                                                                                    | CONTRACT.        |                    | Aer Dem, Carlada                                        |                     |               | 84 030                                                                                                    | EA             |                                  |                     |         |            |            |
| grafemant Contact                                                                                                    | ALLOWANCE        |                    | Nel Deni UDA I international                            |                     |               | 84 030                                                                                                    | 60             |                                  |                     | /       |            |            |
| My Wanousce                                                                                                    | _                |                    | rikij i 57 sartukre                                     |                     |               | 84 040                                                                                                    | EA             |                                  | $\sim m$            |         | ouro       |            |
| galitani.                                                                                                    | NALINE.          |                    | Travel within Carlada                                   |                     |               | 84 050                                                                                                    | 68             |                                  | зе п                | lake    | sure       |            |
| alarlais Science Engineering                                                                                                    |                  |                    | Yave autoide Carlada                                    |                     | S             | 84 050                                                                                                    | E0             |                                  |                     |         |            |            |
| rephone Fax                                                                                                    | PUBLIC TRA       | 67 ·               | Travel effort or subsite Canada                         |                     |               | 84 0 55                                                                                                    | 8.0            |                                  |                     |         | 4.1        |            |
| 416 978 5638                                                                                                    |                  |                    | DN (13NHET)                                             |                     |               | 84 2.00                                                                                                    | ER             |                                  | inpu                | it all  | tha        |            |
| the Preparet                                                                                                    | CAR REVIA        | Attact betaled     | PELINE NF. NB (175-HET)                                 |                     |               | 84 0.00                                                                                                    | EN .           | yuu                              |                     | ii ai   |            |            |
|                                                                                                    | Personal & Low T | 0.140              | Al other provinces / territories                        |                     |               | 84.040                                                                                                    | U              |                                  |                     |         |            |            |
| present Declaration, 1 (and that if there included the experiment                                                                                                    |                  |                    | USA / International                                     |                     |               | 84 0.80                                                                                                    |                | yello                            | w hi                | ablic   |            |            |
| simed, they are in compliance with University poricies &                                                                                                    | _                |                    | \$0%(117%(#)?)                                          |                     |               | 84 070                                                                                                    | 1/             | veio                             |                     |         |            |            |
| rocedures, al sportecy terms and conditions (Fappoliative), & tave                                                                                                    | and the state    | n manual largest   | PELING, MP. NB (1276-PGT)                               |                     |               | 84 070                                                                                                    | +(             | , y en e                         |                     | 9       | ,          |            |
| of been stamed brough other sources.                                                                                                    | PROPERTY CO.     | C DEDOEL DE CERT   | Al other provinces / territories                        |                     |               | 84 070                                                                                                    | +\             | <i>.</i>                         | <b>7</b>            |         |            |            |
| souther of College                                                                                                    | Life ( manatina  |                    |                                                         |                     |               | 84 570                                                                                                    | +              | fields                           |                     | $C^2/I$ | tov        | No.        |
|                                                                                                    |                  |                    | ON/UNHED                                                |                     | <u> </u>      | 845050                                                                                                    |                |                                  | ).(                 |         | -, la,     |            |
|                                                                                                    |                  |                    |                                                         |                     |               | 845000                                                                                                    | +7             | -                                |                     |         |            |            |
| N990001 200-00                                                                                                    | TAOX .           |                    | PELING OF NO (VENHIET)                                  |                     |               | and the lot of the lot of the lot | 1 7            | 1                                |                     |         |            | \          |
| erchana The                                                                                                    |                  |                    | Al attair provinces / tentiones<br>USA / attainuational |                     |               | 845000                                                                                                    | +-(            | COSI                             | cent                | rer I   | und,       |            |
|                                                                                                    |                  |                    |                                                         |                     |               | 845000                                                                                                    | <del>1</del>   | 0000                             |                     | , י     | ana,       |            |
|                                                                                                    |                  |                    | Contence Reportant                                      |                     |               | 837800                                                                                                    |                |                                  |                     |         |            |            |
| abuntana Approver Destanation. I unity the experises stational                                                                                                    |                  |                    |                                                         |                     |               |                                                                                                    |                | - fi i                           | ind a               | onto    | \r)        |            |
| ine reasonable & requires for university business & (Fagetraam)<br>a formulat to the research being funded.                                                                                                    |                  |                    |                                                         |                     |               |                                                                                                    |                |                                  | ind c               | епц     |            |            |
|                                                                                                    | OTHER            |                    |                                                         |                     |               |                                                                                                    |                |                                  |                     |         |            | /          |
| palate of Authorited Approval                                                                                                    |                  |                    | -                                                       |                     |               |                                                                                                    |                |                                  |                     |         |            |            |
|                                                                                                    |                  |                    |                                                         |                     |               |                                                                                                    |                |                                  |                     |         |            |            |
|                                                                                                    |                  |                    |                                                         |                     |               |                                                                                                    |                |                                  |                     |         | 1          |            |
| et sale the                                                                                                    | _                |                    |                                                         |                     |               | //                                                                                                    |                |                                  |                     |         |            |            |
|                                                                                                    | -                |                    |                                                         | oro ic              | $c n \cap G$  | /L cod                                                                                                    |                |                                  |                     |         |            |            |
| And the Rest of the State of the State of th |                  |                    |                                                         |                     |               | <u>, E 60<u>u</u></u>                                                                                                    | <u> </u>       |                                  |                     |         |            |            |
| For LL bettementic Financial bevices juriginal copy,<br>Originaling separtment (photocopy)                                                                                                    |                  |                    |                                                         |                     |               |                                                                                                    |                |                                  |                     |         |            |            |
| Codestand admission Descendation                                                                                                    | 1                |                    |                                                         |                     |               | - f                                                                                                    |                |                                  |                     |         |            |            |
|                                                                                                    |                  |                    | Diea                                                    | se rei              | er to r       | eferen                                                                                                    | Ce             |                                  |                     |         |            |            |
| (") Refer to expense reindursement checklist ()                                                                                                    |                  |                    | picu                                                    |                     |               |                                                                                                    |                |                                  |                     |         |            |            |
| and the Guide to Financial Management ()                                                                                                    |                  |                    |                                                         |                     |               |                                                                                                    |                |                                  |                     |         |            |            |
|                                                                                                    |                  |                    |                                                         | 0000                | unts ta       |                                                                                                    |                |                                  |                     |         |            |            |
|                                                                                                    |                  |                    |                                                         | acco                |               | idle.                                                                                                    |                |                                  |                     |         |            |            |
|                                                                                                    |                  |                    |                                                         |                     |               |                                                                                                    |                |                                  |                     |         |            |            |
|                                                                                                    |                  |                    |                                                         |                     |               |                                                                                                    |                |                                  |                     |         |            | <b>"</b>   |
|                                                                                                    |                  |                    |                                                         |                     |               |                                                                                                    |                |                                  |                     |         | Back to    | "Conten    |
|                                                                                                    |                  |                    |                                                         |                     |               |                                                                                                    |                | 12                               |                     |         |            |            |
|                                                                                                    |                  |                    |                                                         |                     |               |                                                                                                    |                |                                  |                     |         |            |            |
|                                                                                                    |                  |                    |                                                         |                     |               |                                                                                                    |                |                                  |                     |         |            |            |

## CONFERENCE

### **BACKUP DOCUMENT:**

- CALL FOR PAPER (DATE, LOCATION)
- OFFICIAL AGENDA
- REGISTRATION CONFIRMATION
- INVOICE/RECEIPT
- CERTIFICATE FOR ATTENDANCE (IF PROVIDED)
- OFFICIAL MONTHLY CREDIT CARD STATEMENT (INDICATING NAME, LAST FOUR DIGITS, TRANSACTIONS)

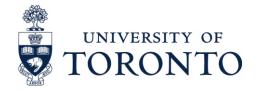

Indicating "Dates",

and "Location"

• CALL FOR PAPER (DATE, LOCATION)

Call for Abstracts: The 33rd Canadian Materials Science Conference held at the University of Toronto

MSE External Coordinator <mse.external@utoronto.ca> Mon 2022-02-14 11:58 To:

Dear MSE Graduate Students,

We welcome you to submit an abstract for the <u>33rd Canadian Materials Science</u> <u>Conference</u>. Submit a paper or poster for this exceptional event on materials chemistry, physics, and engineering taking place in June 22-24, 2022 anthe University of Toronto. The deadline to submit is March 1st, 2022.

The symposium topics:

- Physical metallurgy and nanomaterials
- Additive and advanced manufacturing of materials
- Hydrogen steelmaking
- Computation and AI
- Advanced Materials Characterization (supported by Canadian light source (CLS))
- Biomaterials
- · Electrochemistry, energy storage and devices
- Sustainability and CO2 capture
- Materials Information and Education
- Nuclear energy materials and environmental degradation

#### SUBMIT AN ABSTRACT

Learn more about the conference on the CMSC 2022 website.

Kind regards,

Sherry Esfahani, Ph.D., P.Eng. | External Relations Liaison & Communications Officer University of Toronto, Dept. of Materials Science and Engineering Wallberg Build, Suite 140D | 184 College St. | Toronto | Ontario | MSS 3E4 www.mse.utoronto.ca | www.engineering.utoronto.ca | www.utoronto.ca Office: 416.978.1374 | Cell: 647.864.1064

向 💟 🔂 🖸

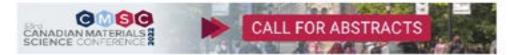

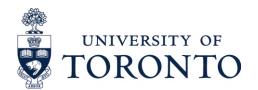

OFFICIAL AGENDA/SCHEDULE

### (THIS IS THE INDICATOR FOR MEAL ALLOWANCE IF APPLICABLE)

Schedule - CMSC 2022

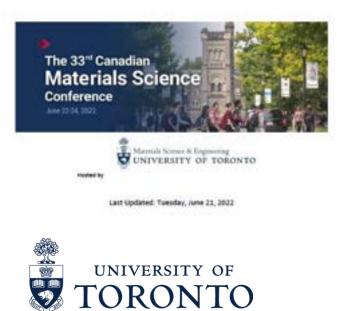

|         |                                         |         | 10        | healure is subject t                                                                                                    | to charge at lega         | same discribing             |                                                                                                    |                         |                       |         | - |
|---------|-----------------------------------------|---------|-----------|----------------------------------------------------------------------------------------------------|---------------------------|-----------------------------|----------------------------------------------------------------------------------------------------|-------------------------|-----------------------|---------|---|
| Session |                                         |         | Day       |                                                                                                    |                           |                             |                                                                                                    |                         | -                     | Session | 1 |
| 1D      |                                         |         | ð.        |                                                                                                    |                           | Day                         |                                                                                                    |                         |                       | 10      | 1 |
| -       |                                         |         |           | #00M1                                                                                                    | RDOM 2                    | Registrations a             | \$00M-4                                                                                                    | #00M/5                  | RDOM 8                |         | 1 |
|         | 8 10-9 00 em                            |         |           |                                                                                                    |                           | RA 24                       |                                                                                                    |                         |                       | -       | 1 |
|         | the state                               |         |           |                                                                                                    |                           | Conference                  | the local sector was not as a sector of the local sector of the local sector of the lo |                         | -                     |         |   |
|         |                                         |         |           |                                                                                                    |                           | Christop                    |                                                                                                    |                         |                       |         | 1 |
|         |                                         |         |           | Dee                                                                                                    | n. Faculty of Ap          | pilled Science and          |                                                                                                    | niversity of Tor        | onto                  |         |   |
|         | 8-9.1249                                |         | 1         |                                                                                                    |                           | Adel Sedre Audit            |                                                                                                    |                         |                       |         |   |
|         |                                         |         |           |                                                                                                    | Joseph                    | h McDennid, N               | tcMatter Univ                                                                                                    | versity                 |                       |         | 1 |
|         |                                         |         |           |                                                                                                    |                           | Metal Chemi                 |                                                                                                    |                         |                       |         |   |
|         | 9.10-1041                               | 100     |           |                                                                                                    |                           | Adel Sedra Audit            |                                                                                                    |                         |                       |         |   |
|         |                                         | AM      |           | PMG - Physi<br>Met                                                                                                    | CAI-                      | ACI - Advanced<br>materials | 3DL-20<br>Materials                                                                                                    | Materials               | ST2-                  | AL      | 1 |
|         |                                         |         |           | BORT                                                                                                    | Computation and Al        | sharecterization            | water as                                                                                                    | information             | 171                   |         |   |
|         |                                         |         |           |                                                                                                    |                           |                             |                                                                                                    | and                     |                       | -       |   |
|         |                                         |         |           |                                                                                                    |                           |                             |                                                                                                    | education               |                       | 42      |   |
| A1      | in the second                           | Talk I  |           | Alumiteh                                                                                                    | Jedie Leure               | Ben Anteje (93)             | Nabil Bacom                                                                                                    | Measure Lann            | Dhulte Rel            | 43      | 1 |
| A2      | 101081-123081                           | Tells 2 |           | Bosyep (48)<br>Justin Ven                                                                                                    | (TT)<br>Deniel            | Change Gu                   | Onuted                                                                                                    | (Invited)<br>Chick Inka | (181)<br>Minjier Cer  | 120     |   |
| -       | 10.30m-10.50m                           |         |           | HOURSE [LINE]                                                                                                    | Apertene (1)              | (107)                       | Charghong<br>Ceo (revited)                                                                                                    | (114)                   | (100)                 | 44      | 1 |
| AB      |                                         | THR 3   |           | Agrecedel                                                                                                    | warinersh                 | Partin Alghari              | Maryam                                                                                                    | Michael                 | Single Share          |         |   |
|         |                                         |         |           | Tafrashi Omid                                                                                                    | Unachankar                | Arpeteppen (18)             | Earstani (44)                                                                                                    | meters (142)            | (186)                 | -       | 1 |
|         | 10508-11138-                            | Taxa 4  |           | (T)<br>Apular Ratecia                                                                                                    | [110]                     |                             | Caudio Adrian                                                                                                    |                         |                       | 45      | 1 |
| 44      |                                         | 100.4   | N.        | (II)                                                                                                    | Sejet Sejet<br>Jamai (66) | Michou He<br>(Invited)      | Rule Terres                                                                                                    | Panel<br>Discussion 1   | Dept.<br>Overview -   | 100     | 1 |
|         | 11108-0-11308-0                         |         | π.        | 144                                                                                                    |                           | freedown of                 | (1112)                                                                                                    |                         | LWT                   | 46      | 1 |
| -       | 100 C                                   | Caller  | 8         |                                                                                                    |                           |                             |                                                                                                    |                         | 1.01                  | 1 × 1   |   |
|         | 11326-12326-8                           |         | 4         |                                                                                                    |                           |                             |                                                                                                    |                         |                       | 47      | - |
| A3      | in the second second                    | THE     | M         | Doutings<br>Doutings Dauts                                                                                                    | Kattal<br>Occultary       | Sergey Gaulton<br>[Invited] | Trivia Barri<br>(12)                                                                                                    |                         | Gen caminure<br>(277) | 1       | 1 |
|         | 11.70mm - 12.150mm                      |         |           | (34)                                                                                                    | (Invited)                 |                             | Company of the                                                                                                    |                         | and the second second | 48      | 1 |
| A6      | 100000000000000000000000000000000000000 | Talk 6  | 8         | 2ptpmpe                                                                                                    | Dupana                    | Chargius David              | Roma Gumma                                                                                                    |                         | Date tang             | -       | i |
|         |                                         |         | ź         | Durts (KB)                                                                                                    | Secondies                 | [27]                        | (1000)                                                                                                    |                         | (127)                 |         |   |
| A7      | 13 LOpin - 13 Slipin                    | Talk 7  | Mixer     |                                                                                                    | (114)<br>Kinyuan Song     | -                           |                                                                                                    |                         | Renue Driverau        | -       |   |
| ar      | 12 March 12 March                       |         | 4         |                                                                                                    | (122)                     |                             |                                                                                                    |                         | [IPI]                 |         |   |
| 48      | in the second                           | Telk 8  | -         |                                                                                                    |                           |                             |                                                                                                    | 1                       | TUB AND               |         |   |
|         | 13 Non-110pm                            |         | 5         |                                                                                                    | 1                         |                             | 1.1                                                                                                    |                         | [283]                 | 11      |   |
|         | 1.10pm - 2.20pm                         | Lond .  | Student   |                                                                                                    |                           |                             |                                                                                                    |                         |                       | 14      |   |
|         | Conversion of the                       | PM      | 55        | PMQ - Phys                                                                                                    | MID                       | AC2 - Advanced              | Tanas -                                                                                                    |                         | Cata-                 | P2 .    | 1 |
|         |                                         |         | Pla       | Mat                                                                                                    | Materials                 | materials                   | Biomatorian .                                                                                                    |                         | McManer-              | 100     |   |
|         |                                         |         | -         | 1.11.1                                                                                                    | internation               | characterization            | 111000414043                                                                                                    |                         | UT3                   | -       | i |
|         |                                         |         | 8         |                                                                                                    | and education             |                             |                                                                                                    |                         | 100                   | P3      |   |
| P1      | 2.30pm-2.40pm                           | Tell 1  | Reception | Alera Cesta                                                                                                    | Henrick (182)             | Bestris Moreos<br>[invited] | Je ti Oven                                                                                                    |                         | (171)                 |         |   |
| P2      | P. Solita - P. Holita                   | 769.2   | ž         | (104)<br>Ahmed                                                                                                    | Andrea                    | 0-an 10 1011                | Olemen .                                                                                                    |                         | Sourryades            | P4      | 1 |
|         | 240pm-310pm                             |         |           | Tamiyu (1991)                                                                                                    | Mitchel [94]              |                             | Chen (25)                                                                                                    |                         | Perio (3,625          |         |   |
| P3      |                                         | Talk 3  | 2         | Fettan Menry                                                                                                    | Aucere lielen             | Parla Satpour               | Turinox Inen                                                                                                    |                         | heoye                 | -       |   |
|         | 10000                                   |         | Velcome   | (20)                                                                                                    | 114                       | (1114)                      | (m)                                                                                                    |                         | Telehani              | 8       | - |
| 14      | 3 00pm - 3 20pm                         | Table 4 | 1         | Guer Yen (31)                                                                                                    | Panel                     | Etype Nikole                | tieren                                                                                                    |                         | [180]<br>TVA          | 1       |   |
| ~       | 10.000                                  |         | 3         | and construction                                                                                                    | Distantion 2              | (\$92)                      | Dowing (R1)                                                                                                    |                         | Inimemory .           | -       |   |
|         | 3.20pm - 3.40pm                         |         |           |                                                                                                    | Concernence.              | formal and a                | 10000                                                                                                    |                         | (2.00)                | 15      |   |
|         |                                         | Calles  |           |                                                                                                    | 1 mar 1                   |                             | 14.000                                                                                                    |                         | 1000                  |         |   |
| -       | 2.40pm-4.00pm                           | Taria S |           | Midler Hadhé                                                                                                    | figers                    | Supplier 2%                 |                                                                                                    |                         | ANIA VINA             | 97      |   |
| 10      | 4:00pm - 4:20pm                         |         |           | (40)                                                                                                    | Histers (182)             | (244)                       |                                                                                                    |                         | and the second        | 122     |   |
| P6      | and a set                               | Table   |           | Ryle California                                                                                                    | Scott Remote              |                             |                                                                                                    |                         | Hitseval              |         | Ĺ |
|         |                                         | L       |           | [74]                                                                                                    | (288)                     |                             |                                                                                                    |                         | Metouve               | P8      |   |
| 41      | 2 20pm - 2 40pm                         |         |           | All of the local division of the local division of the local divis | Annual Contractor         |                             |                                                                                                    |                         | (178)                 | -       |   |
| \$7     | 4400-1000                               | 7687    |           | Nicia Mandal<br>Poniele (NI)                                                                                                    | Stayta bate<br>(45)       |                             |                                                                                                    |                         | Terruch (LAI)         |         |   |
| P6      |                                         |         |           | Contraction (1996)                                                                                                    | Panel                     |                             |                                                                                                    |                         | Tenanari Duchi        | -       | ł |
| 2       | 9-00pm - 9-20pm                         | Tell I  | -         |                                                                                                    | Distantion 5              |                             | 22                                                                                                    | 1                       | (1.71)                |         |   |
|         | 1.1.1.1                                 | Poster  |           |                                                                                                    | De                        | oster Sessio                | n 1. na anti-                                                                                                    |                         |                       |         |   |
|         | 3.00-8.00 pm<br>6.30-0.30 pm            | session | _         |                                                                                                    |                           |                             | and the second                                                                                                    |                         |                       | -       |   |
|         | and a second second                     |         | -         |                                                                                                    |                           |                             |                                                                                                    |                         |                       |         |   |

| Session |                              |                  |                                                             |                             |                                           |                                             |                                                                                                    |                                                                                                    |  |  |  |
|---------|------------------------------|------------------|-------------------------------------------------------------|-----------------------------|-------------------------------------------|---------------------------------------------|----------------------------------------------------------------------------------------------------|----------------------------------------------------------------------------------------------------|--|--|--|
| -       | -                            | -                | #DOM 1                                                      | 1 MOOM 1                    | ADDM 3                                    | ADDM 4                                      | ROOM 5                                                                                                    | ROOM &                                                                                                    |  |  |  |
|         |                              | -                |                                                             |                             |                                           |                                             |                                                                                                    | 1                                                                                                    |  |  |  |
|         | 2001288-W                    |                  | Registrations and Breakfast<br>BA Atrium                    |                             |                                           |                                             |                                                                                                    |                                                                                                    |  |  |  |
|         | 230-200-81                   |                  |                                                             |                             | and the state of the state of the         | number of states in the local states in the |                                                                                                    |                                                                                                    |  |  |  |
|         | 0.000000000                  |                  |                                                             | Dr. S                       |                                           | iversity of Pitt                            | aburgh                                                                                                    |                                                                                                    |  |  |  |
|         |                              |                  | Metal Physics Lecture<br>Autol Sectors Auditorium (\$A1100) |                             |                                           |                                             |                                                                                                    |                                                                                                    |  |  |  |
|         | 9-9.50 am                    |                  |                                                             |                             |                                           |                                             |                                                                                                    |                                                                                                    |  |  |  |
|         |                              | 4.00             | MM3 - PHYS                                                  | CA2-                        | 801-                                      | AMIL-Addition                               | 901+                                                                                                    | W12-                                                                                                    |  |  |  |
|         |                              |                  | WAIT.                                                       | Computation and Al          | Exclusion<br>and energy                   | and advanced                                | Sustainability<br>and CO2                                                                                                    | McMactar -                                                                                                    |  |  |  |
|         |                              |                  | 1.2                                                         | and M                       | Internal Property in                      | merufacturing                               | CONTRACT                                                                                                    | 913                                                                                                    |  |  |  |
| A5      |                              | 789.1            | Was Haining                                                 | Conversion                  | Pederica Rosei                            | Ouwadara                                    | Driven Ches                                                                                                    | CHOIL.                                                                                                    |  |  |  |
|         | 0.000000000000               |                  | (invited)                                                   | Telusoi                     | (bruited)                                 | Africa (K)                                  | (24)                                                                                                    | Overview -                                                                                                    |  |  |  |
| -       | 10 00mm - 10 20mm            |                  | 12.00                                                       | Pergina (132)               | 22.36                                     | 10000                                       | West and the second second second second second second second second second second second second second second                                                                                                    | MitMedier                                                                                                    |  |  |  |
| 42      | the state of the             | Tel9.3           | Pu Zou [138]                                                | 200.01194)                  | Kuller Shumen                             | Jacobia                                     | Ohiel Drang                                                                                                    | Teramate                                                                                                    |  |  |  |
| 45      | 10.30em - 10.40em            | 749.5            | Number 1014                                                 | Anires Onsi                 | (51)<br>Same Date (40)                    | Agreging (N)<br>Heating Chan                | (127)<br>Sithery L(14)                                                                                                    | Decai (147)                                                                                                    |  |  |  |
| 43      | 10.40em - 11.00em            |                  | (181)                                                       | (31)                        | same sale letil                           | (28)                                        | strand r lani                                                                                                    | Sugaru Yesud<br>(179)                                                                                                    |  |  |  |
| 44      | No. Wellin - La Unitern      | Talk 6           | Jonathan Kong                                               | Jeffrey De Lite             | Materies                                  | Disertities                                 | Shipe Kim (70)                                                                                                    | Teliuve                                                                                                    |  |  |  |
| -       | 1000 A. 1000 - 50            |                  | (72)                                                        | (3.79)                      | Motameli (97)                             | Daires (44)                                 |                                                                                                    | Kalautona                                                                                                    |  |  |  |
|         | 11/00mm - 11/20mm            |                  | 1.11                                                        | 100                         | Contraction of the                        | Sector Sector                               |                                                                                                    | Date: South                                                                                                    |  |  |  |
|         | 12/20am-12/00am              | Contract Section | Acres and a second                                          | -                           |                                           |                                             | 1                                                                                                    |                                                                                                    |  |  |  |
| 45      |                              | Talk 5           | WHEE ADV                                                    | Hau Sharg                   | Yes Wei Faung                             | Michailes Alfena                            | -                                                                                                    | YukiMaeda                                                                                                    |  |  |  |
|         | 51-80em - 13 00pm            | 749.6            | Bater [3]                                                   | (1214)                      | (52)<br>Terixia                           | (22)<br>Luder Detlert                       |                                                                                                    | (178)<br>Metalla                                                                                                    |  |  |  |
| A6      |                              | 748.5            | blinghui Lin<br>(87)                                        | Mil Milenur<br>Rehmen (200) | ABBY/BI (UZ)                              | (TH)                                        |                                                                                                    | Taxation                                                                                                    |  |  |  |
|         | 12 00pm - 12 30pm            |                  | 144                                                         | canada land                 | sustine feet                              | Trad                                        | 1.5                                                                                                    | [342]                                                                                                    |  |  |  |
| 47      | second second                | Tel9 7           | Califiemena                                                 | Ayuth Sultane               | Parvis Julei (1)                          | Reveal Grant                                |                                                                                                    | Lis-Ariestado                                                                                                    |  |  |  |
| 1       | 122014-124024                | 1000             | (120)                                                       | 04240                       | Concernance and                           | (14)                                        |                                                                                                    | Different 12795                                                                                                    |  |  |  |
| 48      | Service Streets              | Talk 5           | Mellinew Date                                               | 1000                        |                                           | Ahmes Tieniyu                               | 1.00                                                                                                    | Selute One                                                                                                    |  |  |  |
|         | 1240pm-1.00pm                |                  | [multer]                                                    | E 10                        |                                           | (187)                                       | 1.                                                                                                    | [344]                                                                                                    |  |  |  |
|         | 1.00pm - 3.30pm              | Links            |                                                             |                             |                                           |                                             |                                                                                                    |                                                                                                    |  |  |  |
|         | Server and the second second | PM               | MM1 - Nuclear                                               | CAR-                        | 382-30                                    | AME - AMERICA                               | -                                                                                                    | utz-                                                                                                    |  |  |  |
|         |                              |                  | material and                                                | Computation                 | Malerian                                  | and advanced                                |                                                                                                    | BhiMaiter-                                                                                                    |  |  |  |
|         |                              |                  | degradation                                                 | and Al                      | /8862-                                    | manufacturing                               |                                                                                                    | UTH                                                                                                    |  |  |  |
|         |                              |                  | 1.000                                                       | 326 A                       | Biomaterials                              | Contraction of the                          |                                                                                                    | Carl Assessment                                                                                                    |  |  |  |
| P1      | 2012/2020/07                 | 788.3            | Jun Sang                                                    | Muhari Ibale's              | Jewe Maximes                              | Manufacturiam.                              |                                                                                                    | Callers .                                                                                                    |  |  |  |
|         | 2.20pm - 2.40pm              |                  | (Invited)                                                   | (546)                       | [levited] - 202                           | [78]<br>Janu See (56)                       |                                                                                                    | (nimete [18]                                                                                                    |  |  |  |
| P2      |                              | Talk 2           | Alifeita Turnero                                            | Apu Amere [12]              | Longsing Oni<br>(28) - 202                | June tien (24)                              |                                                                                                    | Himpho                                                                                                    |  |  |  |
|         | 2.40pm - 3.00pm              |                  | freed.                                                      |                             | fuil. use                                 |                                             |                                                                                                    | Signate                                                                                                    |  |  |  |
| P3      | Collect Studies              | Talk 2           | Calegen Samet                                               | Certilevensue               | Here haven                                | Abdulg (Pall)                               |                                                                                                    | Vote Homes                                                                                                    |  |  |  |
|         | - 60420-cd.8                 |                  | Maraph (194)                                                | (NI)                        | Nadelle (SINI) -                          | [48]                                        |                                                                                                    | ()(80)                                                                                                    |  |  |  |
|         | 3 00pm - 3 30pm              |                  |                                                             | S. Constant                 | 200                                       | Sec                                         |                                                                                                    | and the second                                                                                                    |  |  |  |
| P6      | 1000 - 100 - 000             | Telk 4           | Laura-                                                      | Aved Shireni                | Viole Chen                                | Sery U (79)                                 |                                                                                                    | Marce                                                                                                    |  |  |  |
|         |                              |                  | Munever-Onla                                                | (117)                       | (11)-100                                  |                                             |                                                                                                    | Pathagetini                                                                                                    |  |  |  |
|         | 8.20pm - 3:40pm              | Coffee Invent    | [130]                                                       |                             |                                           |                                             |                                                                                                    | [244]                                                                                                    |  |  |  |
| в       | 3 Alem - 4 Stern             | Talk 1           | Vator Game                                                  | Arrier Australia            | Seven                                     | STATE OF                                    |                                                                                                    | it intern                                                                                                    |  |  |  |
| 2       |                              | 100.5            | LARK                                                        | (78)                        | simming (75)-                             | state in last                               |                                                                                                    | (184)                                                                                                    |  |  |  |
|         | 4,000m14,30pm                | 10000            | hand.                                                       | 1.4                         | BAG                                       | Acres 19                                    |                                                                                                    | Section of the section of the sectio |  |  |  |
| P5      |                              | Talk 6           | A                                                           | Cargoning Li                | Desmone van                               | Modupenie                                   |                                                                                                    | Sepin Park                                                                                                    |  |  |  |
|         |                              | Che Cart         | Hee Sun (128)                                               | (81)                        | Gen Berg (187)                            | Dece (62)                                   |                                                                                                    | (085)                                                                                                    |  |  |  |
|         | 4.20pm - 4.40pm              |                  |                                                             |                             | -1M2                                      |                                             |                                                                                                    |                                                                                                    |  |  |  |
| P7      |                              | 188.7            |                                                             | SAL MARINUZ                 | Macintar                                  | Solving the last                            |                                                                                                    | Joja 20ang                                                                                                    |  |  |  |
|         | 4.80pm-2.00pm                |                  |                                                             | [10]                        | Narsien (92) -<br>entz                    |                                             |                                                                                                    | (100)                                                                                                    |  |  |  |
| P8      | # mgrit - congrit            | -                |                                                             |                             |                                           | Janas 25 (200)                              |                                                                                                    | GRN 1868                                                                                                    |  |  |  |
| (e)     | 20007-22007                  | 148.2            | 11                                                          | 1                           |                                           | and the second second                       | 1.0                                                                                                    | (1274)                                                                                                    |  |  |  |
|         |                              | Poster           |                                                             |                             |                                           |                                             |                                                                                                    |                                                                                                    |  |  |  |
|         | 2.00-240 pm                  | 141300           |                                                             | P                           | oster Sessi                               | on 2, sa atri                               | ATT:                                                                                                    |                                                                                                    |  |  |  |
|         | and a state of the           |                  |                                                             |                             | and Discourse                             |                                             | -Bear                                                                                                    |                                                                                                    |  |  |  |
|         |                              |                  |                                                             |                             |                                           | - Massey C                                  |                                                                                                    |                                                                                                    |  |  |  |
|         | 120202211240                 |                  | 1.00                                                        |                             |                                           | erente, ON M5                               | 5 281                                                                                                    |                                                                                                    |  |  |  |
|         | 6.17-8.30 pm                 |                  |                                                             | let included in G           | International Address of the owner of the | And a state of the second                   | And I wanted in the local division of the local division of the lo |                                                                                                    |  |  |  |

Schedule is subject to change at poperities? doctation

REGISTRATION CONFIRMATION

Registration confirmation with "Name" and "Total"

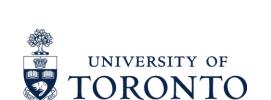

### eventbrite

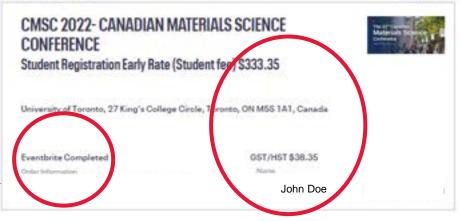

#### Event Information:

Thank you for registering for the 33rd Canadian Materials Science Virtual Conference.

Meeting Safely Again- Health Regulations In response to the COVID-19 crises, the health protocols and standards are in accordance with the public health guidelines. As the recommendations of public health authorities are constantly evolving, we invite you to visit www.omscCord.org and see more details.

By registering, you are acknowledging that an inherent risk of exposure to COVID-19 exists in any public place where people are present. By attending, you voluntarily assume all risks refated to exposure to COVID-19 and agree not to hold MetSoc, CIM, or any of their directors, officers, employees, or volunteers liable for any illness.

CANCELLATION/SUBSTITUTION POLICY

 A Full refunds minus the payment processing fees can be received up to May 21, 2022. There are no refunds after that date.
 Refunds or credits will not be given for failure to attend, late arrival, etc.

 Substitutions must be submitted in writing (email) by the original registrant.

To make changes to your registration or personal information, email metaoo@cim.org

#### Do you organize events?

Order #365045589

Start selling in minutes with Eventorite! www.eventorite.ca

### • INVOICE

(INVOICE DATE, BREAKDOWN FOR THE CHARGE(HST & IF THERE IS BANQUET/MEAL INCLUDED) AND THE PAYMENT METHOD)

|      | GST/HST Invoice                               |                     |          | Icketing by<br>eventbrite<br>55 5th St, 7th Floor<br>ian Francisco, CA 9<br>ISA<br>nvoice Date: 20 | ,<br>4103<br>0 May 2022 | Break<br>total(<br>meals<br>eto | Tax<br>s an |
|------|-----------------------------------------------|---------------------|----------|----------------------------------------------------------------------------------------------------|-------------------------|---------------------------------|-------------|
|      | Dear John Doe<br>Thank you for your order.    |                     | E        | vent: 29244967384                                                                                  | 17                      |                                 |             |
|      | Item Description                              | Unit Price<br>(net) | Quantity | Sub-Total<br>(net)                                                                                 | G\$T/H\$T               | Sub-Total<br>(gross)            |             |
|      | Student Registration Early Rate (Student fee) | \$295.00            | 1        | \$295.00                                                                                           | 13 %                    | \$333.35                        |             |
|      | Charged to: Visa - XXXX-XXXXXX 4545           |                     |          |                                                                                                    | Total (net):            | \$295.00                        |             |
| thod | Date of Purchase: 20 May 2022 - 2:08 PM       |                     |          | Plus GST                                                                                           | T/HST 13 %:             | \$38.35                         |             |
|      | Time of Supply: 22 Jun 2022 - 8:00 AM         |                     |          | Invoid                                                                                             | ce Amount:              | \$333.35                        |             |

Eventbrite, Inc., on behalf of the organizer, charged \$333.35 for "CMSC 2022- CANADIAN MATERIALS SCIENCE CONFERENCE" to your credit/debit card. The invoice amount will appear on your credit/debit card as "EB "CMSC 2022-CANADIAN" in the next few days.

Thank you, Metallurgy and Materials Society of CIM

Metallurgy and Materials Society of CIM, 1040-3500 de Malsonneuve West, Westmount, QC

H3Z3C1, Canada

Invoice To:

Payment met

and Date

Eventbrite is not the seller of the goods or services that this invoice relates to and acts only as a limited commercial agent on behalf of METALLURGY AND MATERIALS SOCIETY OF CIM. Your payment of the amounts set forth on this invoice that are processed by Eventinite pays the debt you owe to METALLURGY AND MATERIALS SOCIETY OF CIM for the amounts concerned. METALLURGY AND MATERIALS SOCIETY OF CIM is obliged to provide the goods or services purchased whether or not they have yet received the funds from Eventorite. However, in carrying out its duties as limited commercial agent of METALLURGY AND MATERIALS SOCIETY OF CIM. Eventbrite assumes no liability for any acts or omissions or otherwise in respect of METALLURGY AND MATERIALS SOCIETY OF CIM.

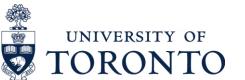

Metallurgy and Materials Society of CIM 1040-3500 de Maisonneuve West Westmount, QC H3Z3C1 Canada GST/HST: CA106861644RT0003

NN

 $\mathbf{O}$ 

- MONTHLY CREDIT CARD STATEMENT
  - > NAME
  - > LAST FOUR DIGITS
  - **>** TRANSACTION DATE, AMOUNT

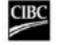

### **CIBC Account Statement**

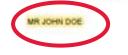

The names shown are based on our current records, as of February 17, 2021. This statement does not reflect any changes in account holders and account holder names that may have occurred prior to this date.

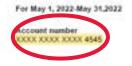

#### Contact information 2 1800 465 CIBC (2422)

Contact us by phone for questionson this update, change of personal information, and general inquiries, 24 hours a day, 7 days a week. TTY hearing impaired 1 800 465 7401

Outside Canada and the U.S. 1 902 420 CIBC (2422) www.cibc.com

\$35.00

366.65

6.335.00

\$6,003.35

#### Transaction details

Account summary

Withdrawals

Deposits

Opening balance on May 1, 2022

Closing balance on May 31, 2022

| Date   | Description                                     | Withdrawais (5) | Deposits (5) | Balance (\$) |
|--------|-------------------------------------------------|-----------------|--------------|--------------|
| March  | Opening balance                                 |                 |              | \$35.00      |
| May 20 | REDIT MEMO                                      |                 | 5,985.00     | 6,020.00     |
|        | ATM DEPOSIT<br>KINGSWAY + MCKERCHER 100V        |                 | 350.00       | 6,370.00     |
|        | RETAIL PURCHASE 365001001084<br>T T SUPERMARKET | 33.30           |              | 6,336.70     |
|        | EVENTBRITE/CMSC2022                             | 333.35          |              | 6003.35      |

٠

-

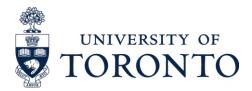

## **BUSINESS FIELD TRIP**

- AGENDA FOR THE BUSINESS TRIPS
- PURPOSE OF TRAVEL: EMAIL EXCHANGED WITH THE SUPERVISOR/ORGANIZER INCLUDING DATES, LOCATION AND OTHER DETAILS
- PROOF OF VISIT (EMAIL EXCHANGED WITH THE HOST)

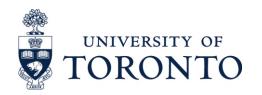

## AIRFARE

- ITINERARY/RECEIPT OR TICKET CONFIRMATION FROM THE AIRLINE.
- OFFICIAL MONTHLY CREDIT CARD STATEMENT (INDICATING NAME, LAST FOUR DIGITS, TRANSACTIONS)
- BOARDING PASSES (PAPER OR PRINT-OUT OF E-BOARDING PASS)
- INPUT KILOMETERS FOR YOUR TRIPS IN THE REIMBURSEMENT FORM OR ERDD
- OFFICIAL MONTHLY CREDIT CARD STATEMENT (INDICATING NAME, LAST FOUR DIGITS, TRANSACTIONS)

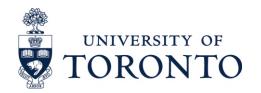

## **AIRFARE-CONTINUED**

- ITINERARY/RECEIPT
- BOARDING PASSES
- OFFICIAL MONTHLY CREDIT CARD STATEMENT (INDICATING NAME, LAST FOUR DIGITS, TRANSACTIONS)

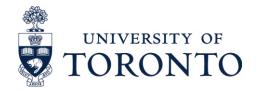

| 1 1 march 1 | and the second second | -    | - |
|-------------|-----------------------|------|---|
| Ап          | 1510                  | erda | m |

Apr 10, 2016 - Apr 19, 2016 | RESERVATION # 127251149778

| Cardiff (CWL) →<br>Apr 10, 2016 - Apr 19, 1        |                                                | RESERVED                                            |                                                                                 |  |
|----------------------------------------------------|------------------------------------------------|-----------------------------------------------------|---------------------------------------------------------------------------------|--|
| This flight has been re                            | served.                                        | Price Summary                                       |                                                                                 |  |
| Traveler Information                               |                                                |                                                     | Traveler 1: Adult \$154.50                                                      |  |
| SURNAME/NAME                                       |                                                | requent liyer details provided                      | Filght \$80.00<br>Taxes & Fees \$74.90                                          |  |
| * Seat assignments, spe<br>assistance requests sho |                                                | er point awards and special<br>by with the airline. | Booking Fee \$0.00<br>Total \$154.90                                            |  |
| Apr 10, 2016 - Departur                            | e Nonstop                                      | Total Insvit Imme 1 h 20 m                          | All prices quoted in US dollars                                                 |  |
| Cardif                                             | Amsterdam                                      | 1 h 20 m<br>353 mi                                  | Additional Flight Services                                                      |  |
| KLM 1064 O                                         | perated by /KLM CITY<br>sach (G)   Confirm sea | HOPPER                                              | The airline may charge additional fees<br>for checked baggage or other optional |  |
| Apr 19, 2016 - Return 1                            | Vonstop                                        | Total travel long 1 % 20 m                          | services.                                                                       |  |
| Amaterdam                                          | Cardiff                                        | 1 h 20 m<br>353 mi                                  |                                                                                 |  |

KLIM AMS 8:10pm CWL 9:30pm KLM 1059 Operated by /KLM CITYHOPPER Economy / Coach (V) | Confirm seats with the airline \*

Airline Rules & Regulations

- We understand that sometimes plans change. We do not charge a cancel or change fee. When the airline charges such fees in accordance with its own policies, the cost will be passed on to you.
- Tickets are nonrefundable, nontransferable and name changes are not allowed.
- Please read the complete penalty rules for changes and cancellations applicable to this fare.
- · Please read important information regarding airline liability limitations.

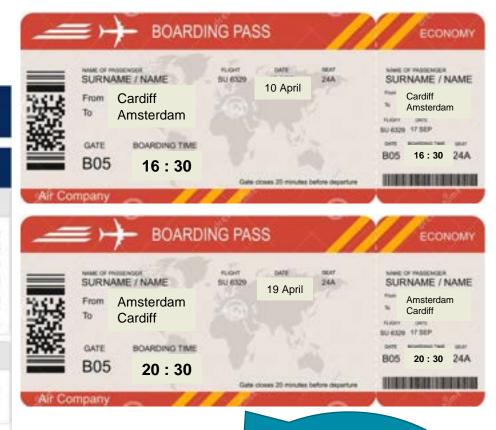

Itinerary should indicate: Name Flight details Total Amount Payment method Boarding Passes have to match the itinerary. If there is any changes, please attach backups.

## AIR TRAVEL EMISSIONS MITIGATION INITIATIVE(ATEMI)

### **OVERVIEW**

U OF T IS LAUNCHING THE AIR TRAVEL EMISSIONS MITIGATION INITIATIVE (ATEMI) TO MITIGATE THE IMPACT OF EMISSIONS FROM AIR TRAVEL AS PART OF ITS COMMITMENT TO REDUCE ITS CARBON FOOTPRINT AND TAKE ACTION TO MINIMIZE CLIMATE CHANGE.

AS OF <u>WEDNESDAY</u>, <u>MARCH 15</u>, 2023 THE CARBON OFFSET FEE WILL BE WITHDRAWN FOR ALL AIR TRAVEL TRANSACTIONS POSTED TO A AN OPERATING/PI FUNDS CENTER (I.E. POSTED TO A FUNDS CENTER WITHOUT A FUND).

NOTE: IF AIRFARE EXPENSE ARE CHARGED A FUNDS CENTER/FUND (E.G., RESEARCH GRANT), DEPARTMENTS WILL STILL NEED TO ENTER THE FLIGHT CLASS AND # OF KM FLOWN ROUND EVEN THOUGH THE FUNDS CENTER/FUND WILL NOT BE CHARGED THE CARBON OFFSET FEE.

SOURCE: HTTPS://FINANCE.UTORONTO.CA/AIR-TRAVEL-EMISSIONS-MITIGATION-INITIATIVE-ATEMI-IMPACT-ON-FINANCIAL-ADMINISTRATION/

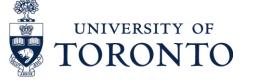

## **EXPENSE REIMBURSEMENT FOR ATEMI**

THE MONTHLY CARBON OFFSET FEE (I.E. ATEMI FEE) WILL BE CALCULATED AS FOLLOW:

| ECONOMY class airfare       | \$0.0055/km |
|-----------------------------|-------------|
| ABOVE-ECONOMY class airfare | \$0.011/km  |

**USE THIS WEBSITE TO CALCULATE THE DISTANCE:** 

HTTPS://WWW.AIRMILESCALCULATOR.COM/

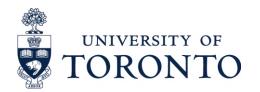

## **EXPENSE REIMBURSEMENT FOR ATEMI-C**

AIR MILES CALCULATOR

ioine - North America - Totorito Pearson Imeritational Airpo

miles / 1179 kilometers / 637 neutical miles

Toronto (YYZ) – New York (JFK) – Toronto (YYZ)

ON CAR

DISCOVER CARS

0

589

Kilometers

0

589

Kilomatara

1179

Kilometers

### **EXAMPLE:**

CLAIMING ROUND TRIP FROM TORONTO TO NEW YORK

USE AIRMILES CALCULATOR: HTTPS://WWW.AIRMILESCALCULATOR.COM/

| Home                                                                                   |                                                               |                                                                                                    | the second                   | R            |
|----------------------------------------------------------------------------------------|---------------------------------------------------------------|----------------------------------------------------------------------------------------------------|------------------------------|--------------|
| Air Miles Calculator                                                                   |                                                               |                                                                                                    | Mil Cancellan                | 🗹 8          |
| Air Miles Calculator helps you calculate how many cities, and estimated CO2 emissions. | miles it is from one airport to another and provides a n      | nap, estimated flight time, time difference between                                                                                                    | Disco                        | vercars.com  |
| Calculate Flight Distance                                                              | Search Airport                                                | Search Airline                                                                                                    |                              |              |
| Search by airport name, city or IATA airport code.<br>Origin                           | Search by airport name, city or IATA airport code.<br>Airport | Search by airline name or IATA airline code.<br>Airport                                                                                                    | Toronto to New York distant  | te (YYZ–JFK) |
| Coronto Pearson International Airport                                                  | Separaty Adjury                                               | Sand Atta                                                                                                    | 366                          | -            |
| Stopover                                                                               | Search Airport                                                | Search Airline                                                                                                    | Miles                        | Kat          |
| 🛸 New York John F. Kennedy International Airpo                                         |                                                               | Electronic Control of Control of | New York to Toronto distance | ce (JFK-YYZ) |
| Destination                                                                            |                                                               |                                                                                                    | ⊕                            |              |
| San Toronto Pearson International Airport                                              |                                                               |                                                                                                    | 366                          |              |
| Calculate Distance + -                                                                 | In this exa                                                   | ample, it is                                                                                                    | Miles                        | KR           |
|                                                                                        |                                                               | the <b>round</b>                                                                                                    | In Total                     |              |
| UNIVERSITY (                                                                           | JF U                                                          |                                                                                                    | ⊕                            |              |
| TORON T                                                                                |                                                               | lirect flight                                                                                                    | 733                          |              |
|                                                                                        | of YY7                                                        | to JFK.                                                                                                    | Miles                        | Kite         |

Attached this page to your backup information and fill in forms.

Save up to 70% on Car Rental

Book Now

Search by airport name, city or IATA airport code.

Calculate Distance

Origin

5

-

Stopover

Destination

Calculate Distance

A Smart Choice At The Best Price - Free Cancellation Up To 48h Before Pick-up

The flight distance Toronto Pearson International Airport - New York John F, Kennedy International Airport - Toronto Pearson International Airport is 733

Θ

318

Nautical miles

0

318

Nautical miles

0

637 Nautical miles

24

## **EXPENSE REIMBURSEMENT FOR ATEMI-CONTINUED**

Vork-Toronto distance (VV7- IEK-VV7)

### IN EXPENSE REIMBURSEMENT FORM:

### INPUT THE TOTAL KM FOR ROUND TRIP AND PUT THE AIRFARE AMOUNT \$1,000

AIR MILES CALCULATOR

Toronto (YYZ) – New York (JFK) – Toronto (YYZ) The flight distance Toronto Pearson International Airport - New York

## ATTACH THE CALCULATOR TO YOUR CLAIM AS BACKUP DOCUMENT

|                                    | EXPENSE       | CATEGORIES                 | # of KM<br>(round trip) | AMOUNT          |
|------------------------------------|---------------|----------------------------|-------------------------|-----------------|
| AIRFARE: Attach                    |               | Travel within Canada       |                         | 1.1.1.1.1.1.1.1 |
| proof of payment<br>& proof of air | ECONOMY       | Travel to USA from Ontario | 1179                    | \$1,000         |
| travel (*)                         |               | All other Airfare          |                         |                 |
|                                    |               | Travel within Canada       |                         |                 |
|                                    | ABOVE-ECONOMY | Travel to USA from Ontario |                         |                 |
|                                    |               | All other Airfare          |                         |                 |

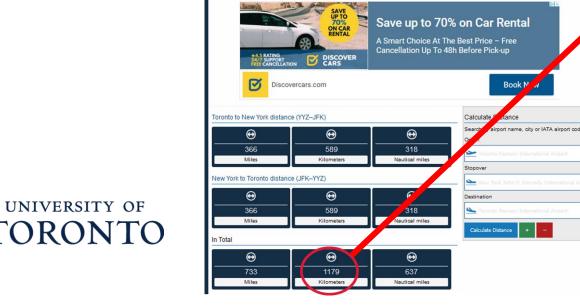

If you get approved for taking above economy class, please enter the KM in "Above Economy".

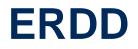

### **IN ERDD:**

### INPUT THE TOTAL KM FOR ROUND TRIP AND PUT THE AIRFARE AMOUNT \$1,000

### ATTACH THE CALCULATOR TO YOUR CLAIM AS BACKUP DOCUMENT

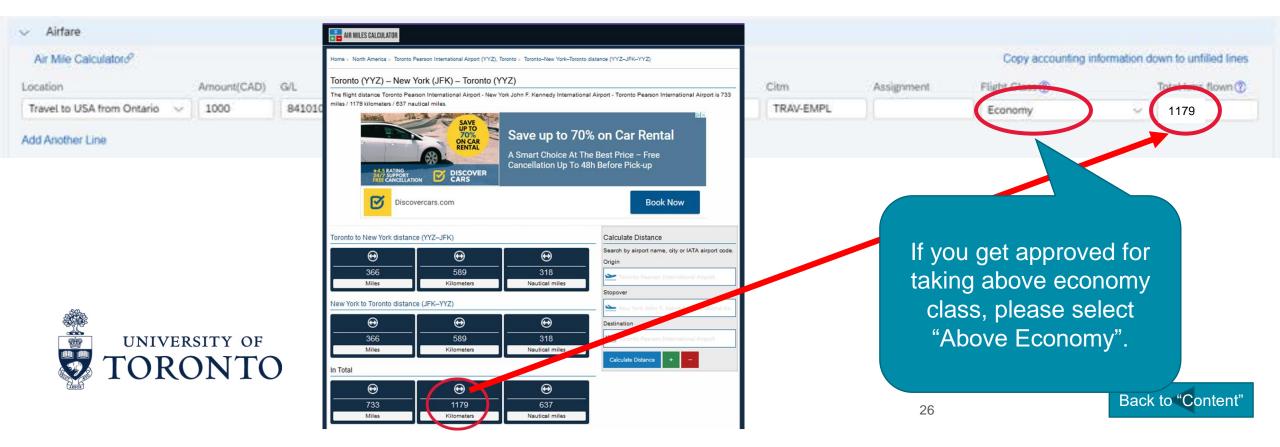

# ACCOMMODATION

**OPTION 1: HOTEL BOOKING** 

**PROOF OF PAYMENT:** 

- BOOKING CONFIRMATION (EITHER FROM THIRD PARTY WEBSITE OR HOTEL WEBSITE)-SHOWING NAME(S), DATES, DURATION AND OTHER DETAILS(I.E. MEALS)
- OFFICIAL CREDIT CARD STATEMENT (INDICATING NAME, LAST FOUR DIGITS, TRANSACTIONS)

**PROOF OF SAY:** 

• DETAILED STATEMENT OF GUEST CHARGES FROM THE HOST ESTABLISHMENT. **OPTION 2: AIRBNB RENTAL** 

**PROOF OF PAYMENT:** 

- CHECK IN AND OUT DATES
- DETAILS AND LOCATION OF HOST ESTABLISHMENT
- TOTAL CHARGES INCLUDING TAXES AND PAYMENT DETAILS(I.E. CREDIT CARD USED)
- OFFICIAL CREDIT CARD STATEMENT (INDICATING NAME, LAST FOUR DIGITS, TRANSACTIONS)

**PROOF OF SAY:** 

• EMAIL/MESSAGE CONFIRMATION FROM AIRBNB HOST ESTABLISHMENT SUBSTANTIATING THAT THE CLAIMANT DID STAY AT THEIR ESTABLISHMENT DURING THE INDICATED PERIOD AND FOR HOW MANY GUESTS.

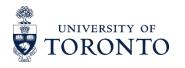

# **ACCOMMODATION-CONTINUED(EXAMPLE)**

### **HOTEL BOOKING CONFIRMATION**

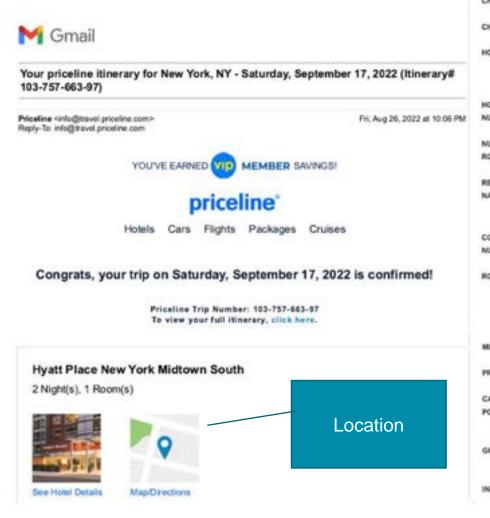

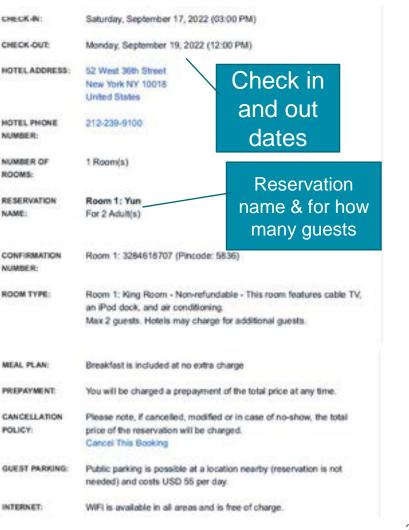

| Summary of cha       | arges           |
|----------------------|-----------------|
| Total Cost: \$ 697.8 | 8               |
| BILLING NAME:        | Yun             |
| ROOM PRICE:          | \$ 301.04/night |
| NUMBER OF<br>ROOMS:  | 1 Room(s)       |
| NUMBER OF<br>NIGHTS: | 2 Night(s)      |
| ROOM SUBTOTAL:       | \$ 602.08       |
| TAXES & FEES:        | \$ 95.80        |
| TOTAL COST:          | \$ 697.88       |
| $\backslash$         |                 |

**Total amount** 

# **ACCOMMODATION-CONTINUED(EXAMPLE)**

### **HOTEL RECEIPTS**

| Appio Ave<br>PO Box 232<br>Atlanta, GA,<br>JSA |                | Folio No<br>A/R Number<br>Group Code<br>Company<br>Membership No<br>Invoice No | 7151<br>PC | 26<br>955347132 | <   | Room No<br>Arrival<br>Departure<br>Cont. No<br>Rate Code<br>Page No. | 03-11-21<br>0332<br>03-07-21<br>03-11-21<br>03-11-21<br>03-11-21<br>03-11-21<br>03-11-21<br>03-11-21<br>03-11-21<br>03-11-21 |   | dates          |
|------------------------------------------------|----------------|--------------------------------------------------------------------------------|------------|-----------------|-----|----------------------------------------------------------------------|----------------------------------------------------------------------------------------------------|---|----------------|
| Date                                           | 1              | Description                                                                    | _          |                 | Cha | rges                                                                 | Credits                                                                                                    | 3 |                |
| 03-07-21                                       | Room Accommo   | dations                                                                        |            |                 |     | 123.89                                                               |                                                                                                    |   |                |
| 03-07-21                                       | Local Tax-4.8% |                                                                                |            |                 |     | 5.95                                                                 |                                                                                                    |   |                |
| 03-07-21                                       | Sales Tax-7.0% |                                                                                |            |                 |     | 9.65                                                                 |                                                                                                    |   |                |
| 03-08-21                                       | Room Accommo   | dations                                                                        |            |                 |     | 123.89                                                               |                                                                                                    |   |                |
| 03-06-21                                       | Local Tax-4.0% |                                                                                |            |                 |     | 5.95                                                                 |                                                                                                    |   |                |
| 03-08-21                                       | Sales Tax-7.8% |                                                                                |            |                 |     | 9.66                                                                 |                                                                                                    |   |                |
| 03-09-21                                       | Room Accommo   | dations                                                                        |            |                 |     | 123.89                                                               |                                                                                                    |   | Break down for |
| 03-09-21                                       | Local Tax-4.0% |                                                                                |            |                 |     | 5.95                                                                 |                                                                                                    |   |                |
| 03-09-21                                       | Sales Tax-7.8% |                                                                                |            |                 |     | 9.66                                                                 |                                                                                                    | J | charges        |
| 03-10-21                                       | Room Accommo   | dations                                                                        |            |                 |     | 123.89                                                               |                                                                                                    |   | <b>C</b>       |
| 03-10-21                                       | Local Tax-4.8% |                                                                                |            |                 |     | 5.95                                                                 |                                                                                                    |   |                |
| 03-10-21                                       | Sales Tax-7.8% |                                                                                |            |                 |     | 9.66                                                                 |                                                                                                    |   |                |
| 03-11-21                                       | VISA XXXXXX    | 000000089999                                                                   |            |                 |     |                                                                      | 555.00                                                                                                    |   |                |

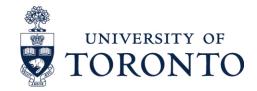

#### Guest Signature

I have received the goods and I or services in the amount shown heron. I agree that my liability for this bill is not waived and agree to be heldpersonally liable in the event that the indicated person, company, or associate fails to pay for any part or the full amount of these charges. If a credit card charge. I further agree to perform the obligations set form in the cardholder's agreement with the issue?

# ACCOMMODATION-CONTINUED(EXAMPLE AIRBNB)

### RECEIPT

### **RESERVATION CONFIRMATION**

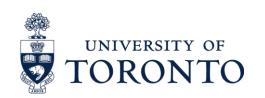

| Your receipt from Airbi                                                                                         | €<br>You're all set fo                                                                                           | r Montréal            |                    | Getting there                          | Location              |   |
|----------------------------------------------------------------------------------------------------|----------------------------------------------------------------------------------------------------|-----------------------|--------------------|----------------------------------------|-----------------------|---|
| Che                                                                                                    | Too re an set to                                                                                                 | Montreal              | 10                 | 1436 Rue Mackay, Montréa               | i, QC H3G 2H8, Canada |   |
| Hontréal O<br>Srights in Montréal                                                                               | and the second                                                                                                   |                       |                    | Copy address                           |                       |   |
| Burt, Dec 18, 2023 Fri, Dec 23,                                                                                 |                                                                                                    | 24                    | 512-               | Get directions                         |                       |   |
| 2022<br>Entire home/apt -2 beds -1 guest                                                                        |                                                                                                    |                       | 11                 |                                        |                       |   |
| Husbedby Shem Repu<br>Confirmation code Hiller/005C4D<br>Dots Itmening Costs listing                            |                                                                                                    |                       | and and the second | Checking in & out                      |                       |   |
| Trainler, Zhenjing Verg                                                                                         |                                                                                                    | and the second second | •                  | Check-in method                        |                       |   |
| Cancellation policy                                                                                             |                                                                                                    |                       |                    | Smart lock                             |                       |   |
| Pre-censelator for althours, Caroli before<br>for apartianetics.                                                | and the second second second second second second second second second second second second second second second |                       |                    |                                        |                       |   |
| Cutoff times are based on the Riting's local to                                                                 | Check-in                                                                                                    | Checkout              |                    | NIN22 AN 200 C                         |                       |   |
|                                                                                                    | Sun., Dec. 18                                                                                                    | Fri., Dec. 23         |                    | Where you're stayi                     | ng                    |   |
|                                                                                                    | 400p.m                                                                                                    | 11:00 a.m.            |                    | 22 0320                                |                       |   |
| Have a question?<br>Find details about payments and refu                                                        |                                                                                                    |                       |                    | House rules                            |                       |   |
| payments, or try the Help Cartre.                                                                               | Getting there                                                                                                    |                       |                    | 4 guests maximum                       |                       |   |
| 100 TO 100 TO 100                                                                                               | Address: M36 Rue Mackay                                                                                          |                       |                    | No pets<br>Self check-in with Smart lo | wk.                   |   |
|                                                                                                    |                                                                                                    | Payment               |                    | Show more                              |                       |   |
| Occupancy faces<br>Discipancy faces include Tourism Fac Car - Gebec Ho                                          | 141.                                                                                                    |                       |                    | Show listing                           |                       |   |
| Airtonia Pagments UK Util                                                                                       |                                                                                                    |                       |                    |                                        |                       |   |
| Hord Represents is a initial payment objection agent of<br>Host National Network regions will be provided in an |                                                                                                    |                       |                    |                                        |                       |   |
| available at some alterit can farms                                                                             |                                                                                                    |                       |                    | Hosted by Shirin                       |                       |   |
| Payment processed by:                                                                                           | APDris Insent/UC                                                                                                 |                       | 1                  |                                        |                       | - |
| vintino Paymenta UK Lto.                                                                                        | The Voltemargie But                                                                                              |                       | (airbnb            | Show more                              |                       |   |
| 49 Comptain III.<br>London                                                                                      | Stives Lines Print, Rey<br>means                                                                                 | perit Solar 4         |                    | -11 (A.C. 010 (SA)                     |                       |   |
| RC1: GAP                                                                                                    | THE INFORMED BUILD                                                                                               | min,                  |                    |                                        |                       |   |
| United singlow                                                                                                  | eron arbre ta                                                                                                    |                       |                    | Call host                              |                       |   |
|                                                                                                    |                                                                                                    |                       |                    | 30                                     |                       |   |
|                                                                                                    |                                                                                                    |                       |                    | 00                                     |                       |   |

## **ACCOMMODATION-CONTINUED(EXAMPLE AIRBNB)**

**PROOF OF STAY: MESSAGE HOST FOR CONFIRMATION** 

Host

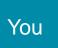

Hi,

Hope you are well. For my purpose of business trip reimbursement, could you please confirm my stay(only me) at your place during Dec. 18 – Dec. 23, 2022? Thank you so much.

Hi,

Yes. I confirm that your stay was from Dec 18 to Dec 23, 2022 for 5 nights and one person. Thank you.

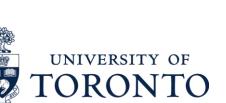

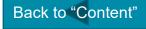

# **TRANSPORTATION-CAR RENTAL**

## **CAR RENTAL**

- COPY OF RENTAL AGREEMENT/CONTRACT
- ACCOUNT STATEMENT AND INVOICE
- DETAILED RECEIPTS FOR GAS PURCHASES
- OFFICIAL MONTHLY CREDIT CARD STATEMENT (INDICATING NAME, LAST FOUR DIGITS, TRANSACTIONS)

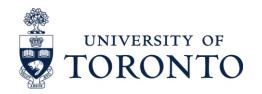

## **TRANSPORTATION-PERSONAL CAR**

**PERSONAL CAR USE** 

- MILEAGE PER DIEM RATE: 57 CENTS PER KM
- GOOGLEMAPS OR EQUIVALENT (STARTING POINT AND ENDING POINT SHOULD BE UNIVERSITY OF TORONTO)

\*NOTE: IF THE STARTING POINT IS FROM YOUR PERSONAL PLACE, YOU CAN CLAIM IT IF IT IS SHORTER THAN TRAVELING FROM UNIVERSITY OF TORONTO.

**\*NOTE: FOR PERSONAL CAR USE, YOU ARE NOT ELIGIBLE FOR GAS REIMBURSEMENT.** 

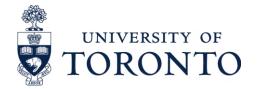

## **TRANSPORTATION-PERSONAL CAR-EXAMPLE**

### **EXAMPLE: UNIVERSITY OF TORONTO TO MCMASTER UNIVERSITY FOR EXPERIMENT**

### **DISTANCE** \* KM = (68.7+69)\*0.57=\$78.49

Include the google map route with your claim as below and calculate the allowance.

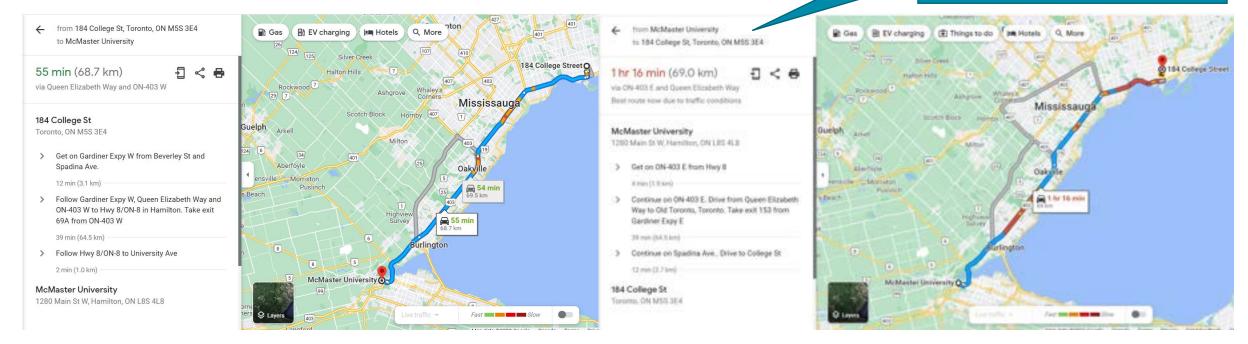

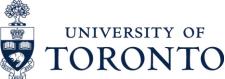

# **TRANSPORTATION-TAXI/UBER**

- **RELEVANT ORIGINAL RECEIPT** •
- UBER TRIP DETAILS WITH TOTAL AMOUNT(TRAVEL ITINERARY)
- OFFICIAL MONTHLY CREDIT CARD STATEMENT (INDICATING NAME, LAST FOUR DIGITS, TRANSACTIONS) •

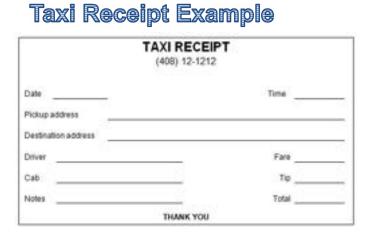

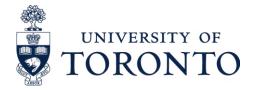

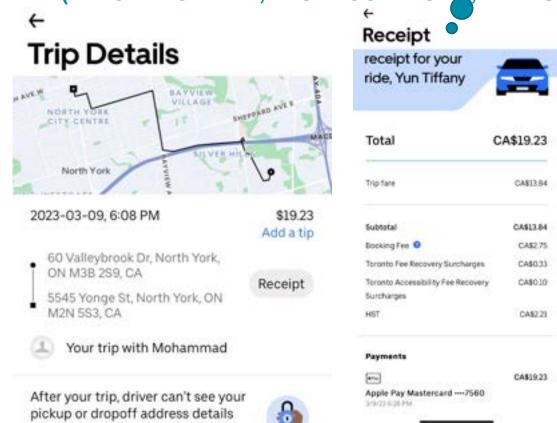

View what your driver sees

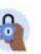

Uber details: showing the route, totals(with tips) and payment method

## **TRANSPORTATION-PUBLIC TRANSPORTATION**

### IF YOU TAKE PUBLIC TRANSPORTATION(RAIL/BUS/SUBWAY), PLEASE SHOW THE TICKETS, PAYMENT METHOD AND MONTHLY CREDIT CARD STATEMENT IF APPLICABLE.

### RAIL

| CADT>            | VIA 045 3                                                 | 5               |
|------------------|-----------------------------------------------------------|-----------------|
| "" " KINGSTON    | ON 14MA                                                   | 12              |
| TORONTO UNI      | ON ON                                                     | 14              |
| Economy Plus     | Collations a vendre                                       | <y< td=""></y<> |
| AVANT LE DEPART: | NO REFUND/NO EXC<br>REMB & ECH PERMIS<br>NON-REMB/NON-ECH |                 |

UNIVERSITY OF

**`ORONTO** 

| <                                | 804            | URDING PASS            |                    |
|----------------------------------|----------------|------------------------|--------------------|
| TORONTO                          | UNION T        | •0<br>rain # 52        | OTTAW              |
|                                  |                | Ma Ta<br>enger (Adult) |                    |
| W///T+                           | <b>870</b> .47 | 0.038.0                | 2                  |
|                                  | E.V.           | 1. 1. 1. 1.            | c .                |
|                                  |                |                        | EC NB              |
|                                  | Confirm        |                        |                    |
| FARE                             | Confirm        |                        |                    |
| FARE<br>Econom<br>Escape<br>fare | GA7E           | ation #VSF             | 917                |
| Econom<br>Escape                 | GATE<br>9      | ation #VSF             | SEAT<br>BC<br>Rear |

### **PRESTO HISTORY**

| ALARCE OR CARVY FISTRAM<br>131015101762000<br>522.42<br>et.up. Autolined<br>are Types. Auto<br>and Types. Auto | Card Activity My PRESTO Card Activity Please see below to view your PRESTO card belance and the last five transactions in you change the time period and transit agency in the dropdown menu to view all available |                               |                                |              |          |         |         |  |
|----------------------------------------------------------------------------------------------------|----------------------------------------------------------------------------------------------------|-------------------------------|--------------------------------|--------------|----------|---------|---------|--|
| KIICK LINKS                                                                                                    | AL                                                                                                    | •)(                           | All 3 Sheriffie                |              | Search   |         |         |  |
| +\$ Linet My Certi                                                                                             | Date                                                                                                    | Transit Agency                | Location                       | туре         | Discount | Amount  | Balance |  |
| <ul> <li>Autoload Settings</li> <li>Card Activity</li> </ul>                                                   | 7/25/2016<br>8/00:00 AM                                                                                                    | Ga Transit                    | Polartig<br>Station GO<br>Rat  | Fare Payment | \$0.90   | \$1.0   | \$1.32  |  |
| Layaty Summary<br>Transit Usage Report                                                                         | 7/28/2016<br>8/21/00 AM                                                                                                    | Do Transit                    | Pataring<br>Station 60<br>Raf  | fare Payment | \$5.53   | 1041    | 56.74   |  |
| Report Loss Card     Account Profile                                                                           | 7/07/2018<br>7:68:00 AM                                                                                                    | Go transt                     | Pickering<br>Station GO<br>Rai | Fare Payment | \$2.93   | 17.42   | \$16.16 |  |
| end ninger, and thermal sees                                                                                   | 7/27/2018-<br>2148:95 AM                                                                                                    | Go Transil                    | Polering<br>Station GO<br>Rail | Load Amount  | \$2.00   | \$24,75 | \$23.58 |  |
| -877-378-6123                                                                                                  | 7/05/2016<br>8/01/00 AM                                                                                                    | Go transm                     | Putering<br>Station GO<br>Rail | Fare Payment | \$2.00   | 1742    | \$1.17  |  |
|                                                                                                    | 2/02/0016<br>4/05/20 PM                                                                                                    | Toronto Transit<br>Commission | tpadma<br>Aue Az<br>Cofeee St  | Fare Payment | \$0.00   | \$1.10  | 94.25   |  |

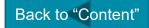

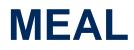

#### **OPTION 1: MEAL PER DIEM (NO RECEIPT REQUIRED BUT REQUIRE SUPERVISOR APPROVAL)**

|              | In Canada | US or Intn'l |  |
|--------------|-----------|--------------|--|
| Breakfast    | \$ 15 CAD | \$20 CAD     |  |
| Lunch        | \$ 20 CAD | \$25 CAD     |  |
| Dinner       | \$ 45 CAD | \$55 CAD     |  |
| Total Amount | \$80 CAD  | \$100 CAD    |  |

This is the daily limit for claiming meals for both options.

#### **OPTION 2: ORIGINAL RESTAURANT RECEIPTS OF ACTUAL EXPENSES**

- DETAILED <u>ITEMIZED</u> MEAL RECEIPTS
- TOTAL PAYMENT RECEIPT(INCLUDING TIPS)
- FILL THE TABLE FOR EACH DAY AS THE TABLE

|   |              | Dates 1 | Dates 2 | Dates 3 |
|---|--------------|---------|---------|---------|
|   | Breakfast    |         |         |         |
| • | Lunch        |         |         |         |
|   | Dinner       |         |         |         |
|   | Total Amount |         |         |         |

• OFFICIAL MONTHLY CREDIT CARD STATEMENT (INDICATING NAME, LAST FOUR DIGITS, TRANSACTIONS)

NOTE: IF YOU ARE CHARGED IN FOREIGN CURRENCY, YOU WILL HAVE TO CONVERT THE RATE TO CAD.(USING CREDIT CARD CHARGED TOTAL, ERDD CURRENCY CONVERT TOOL OR SEND <u>MSE.FINANCE@UTORONTO.CA</u> FOR DETAILS.)

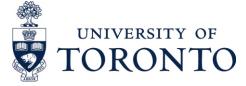

NOTE: FOR TRAVEL IN EXCESS OF 30 CONSECUTIVE DAYS IN ONE LOCATION, THE MEAL ALLOWANCE WILL BE REDUCED TO 75% OF THE APPLICABLE PER DIEM RATE. NOTE: THE MEAL PER DIEM ALLOWANCE IS NOT AVAILABLE WHERE MEALS ARE INCLUDED AS PART OF ANOTHER REIMBURSABLE ITEM.(SUCH<sub>3</sub>AS CONFERENCE Back to "Content" PROVIDED MEALS)

## HOSPITALITY

- RELEVANT ORIGINAL RECEIPT (E.G., ORIGINAL RESTAURANT RECEIPTS OF ACTUAL EXPENSES, ITEMIZED RECEIPTS)
- CLEAR DOCUMENTATION AS TO THE <u>BUSINESS PURPOSE</u> OF THE HOSPITALITY, NOTING THE <u>NAMES</u> OF THE INDIVIDUALS, OR <u>GROUP INVOLVED</u>.
- EXPENSES MUST BE PAID BY THE MOST SENIOR UNIVERSITY PERSON IN ATTENDANCE WHEN OTHER U OF T EMPLOYEES ARE PRESENT.
- OFFICIAL MONTHLY CREDIT CARD STATEMENT (INDICATING NAME, LAST FOUR DIGITS, TRANSACTIONS)
- FOR REGULAR IN-HOUSE MEETINGS BETWEEN UNIVERSITY EMPLOYEES, NO ALCOHOL IS PERMITTED.

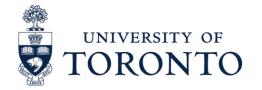

## **AMAZON PURCHASES BACKUP**

- ORDER CONFIRMATION (EMAIL)
- INVOICE
- VIEW ORDER DETAILS (SIGNED WITH "GOODS RECEIVED IN GOOD ORDER".)
- OFFICIAL MONTHLY CREDIT CARD STATEMENT (INDICATING NAME, LAST FOUR DIGITS, TRANSACTIONS)

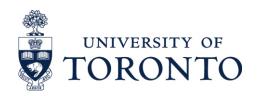

# **ORDER CONFIRMATION**

#### Your Amazon.ca order #701-9007355-5955465 of 7 items

Amazon.ca <auto-confirm@amazon.ca>

#### DATE •

ITEMS

ADDRESS (ITEMS CAN ONLY BE SHIPPED ٠ TO THE OFFICE AND SHOULD NOTIFY **JESSICA BARNES**)

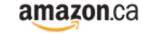

Fri 2/10/2023 9:46 PM

To:

Your Orders Your Account Amazon.ca

#### Order Confirmation Order #701-9007355-5955465

#### Hello Yun.

Thank you for shopping with us. We'll send a confirmation once your items have shipped. Your order details are indicated below. If you would like to view the status of your order or make any changes to it, please visit Your Orders on Amazon.ca.

Your guaranteed delivery date is: Tuesday, February 14

Your shipping speed: FREE Shipping

View order details

our order will be sent to: Yun North York, Ontario Canada Order Total: CDN\$ 358.25

UNIVERSITY OF **`ORONTO** 

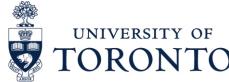

**TOTAL AMOUNT** 

To learn more about ordering, go to Ordering from Amazon.ca. If you want more information or need more assistance, go to Help.

We hope to see you again soon! Amazon.ca

# **ORDER DETAILS-1**

DOWNLOAD FROM AMAZON ACCOUNT

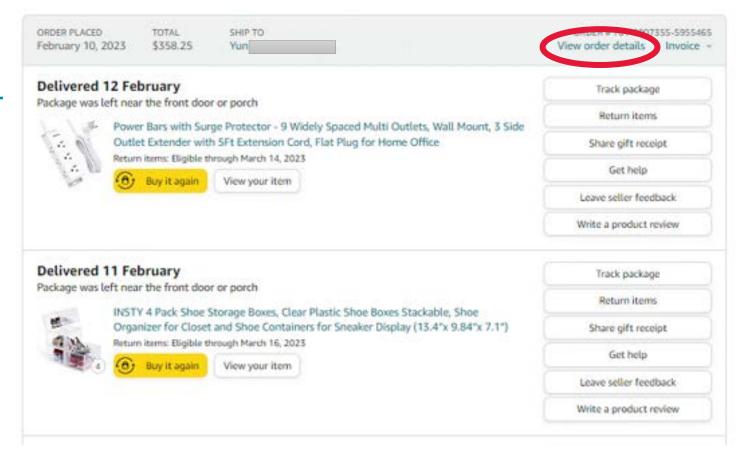

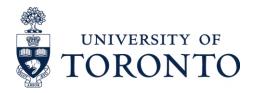

# **ORDER DETAILS-2**

- THIS IS CONSIDER PACKING SLIP AS AMAZON DOES NOT USUALLY PROVIDE THEM.
- SIGN, DATE AND NOTE "GOODS RECEIVED IN GOOD ORDER"

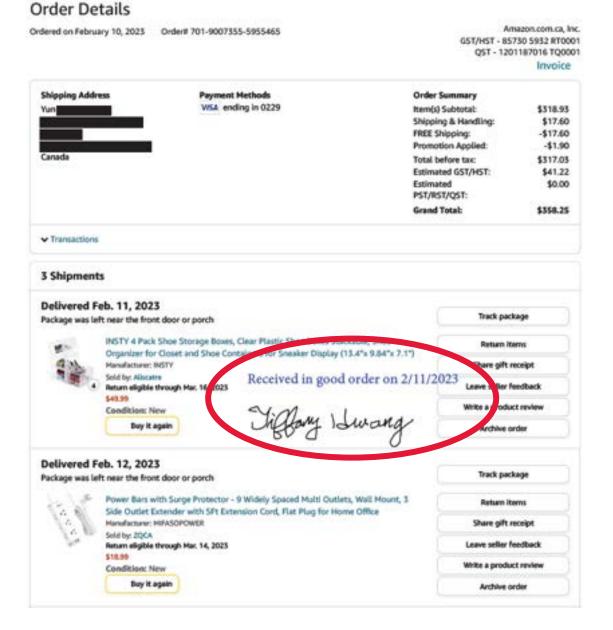

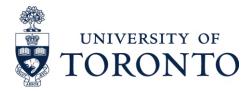

### **INVOICE-1**

DOWNLOAD FROM AMAZON ACCOUNT

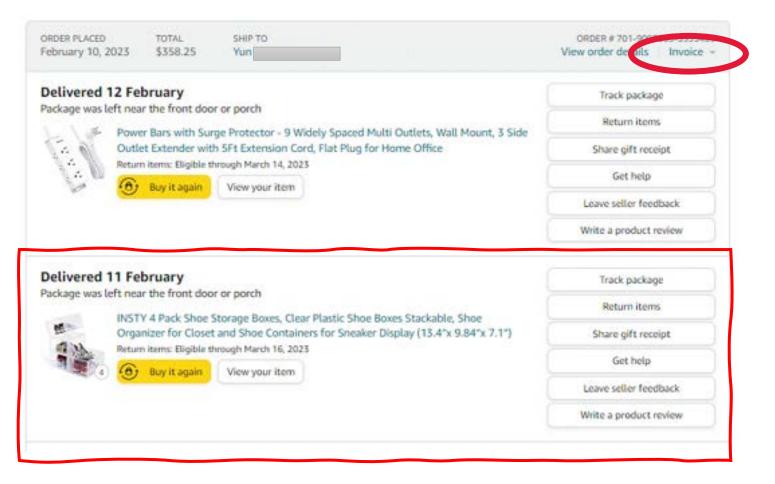

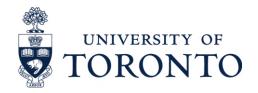

#### **INVOICE-2**

- DATE •
- **ITEMS**
- **TOTAL AMOUNT** •
- **TAX AMOUNT** •

|                                                                                                    |                                                                                                    |                                  | _                    |                                   |                                     |                     |
|----------------------------------------------------------------------------------------------------|----------------------------------------------------------------------------------------------------|----------------------------------|----------------------|-----------------------------------|-------------------------------------|---------------------|
|                                                                                                    |                                                                                                    |                                  | 10000                |                                   | TO DITAL VERSES PAR A               |                     |
|                                                                                                    |                                                                                                    |                                  | 0110                 | HET # / # 4+ TP 5/T               | ve a                                | 1730 6432 MT000     |
| For questions about your order, visit area, amage                                                                                                    |                                                                                                    |                                  |                      |                                   |                                     |                     |
| Billing address / Adresse de                                                                                                    | Delivery                                                                                           |                                  | is / Adre            | sse de                            | Sold by / Vend                      | u par               |
| facturation                                                                                                    | livraison                                                                                          |                                  |                      |                                   | songlangouxinsong                   | iangiu:1800nong0    |
|                                                                                                    |                                                                                                    |                                  |                      | -                                 | shanghal, shanghal                  | 100000              |
| GA                                                                                                    | GA                                                                                                 |                                  | -                    |                                   | CN .                                | 10000               |
| Order # / Commands #. 701-900<br>Ehigment date / Gele d'expédition 10 Petr                                                                                                    | wey 2023<br>27388-0968468<br>wey 2023<br>410224301                                                 |                                  |                      |                                   |                                     |                     |
| Order # I Commande #. 701-900<br>Engement date / Gele d'expédition 10 Petr                                                                                                    | 27368-6968468<br>Wey 2023<br>410224301                                                             |                                  |                      |                                   |                                     |                     |
| Order & / Commands & 701-900<br>ENgeneril date / Date d'augédition: 10 Febr<br>ENgeneril & / & d'augédition: 200165                                                                                                    | 27368-6968468<br>Wey 2023<br>410224301                                                             | Deal                             | Decourt              | Pederation/                       | Provinsial Gas / Taua               | flam audited        |
| Order # / Commands #                                                                                                    | artas-exesses<br>very 2023<br>erecourse<br>facture                                                 | Drife /                          | Discourt<br>/ Renips | Pederal las /<br>Taxe federals    | Provinsial fas / Taxa<br>provinsial |                     |
| Order # / Commands #                                                                                                    | artas-exesses<br>very 2023<br>erecourse<br>facture                                                 |                                  |                      | Taxe federale                     |                                     | Boue-total          |
| Order # / Commands #                                                                                                    | artise-sess-es<br>very 2023<br>er0224301<br>facture<br>Guertify<br>/                               | price /<br>Prix à                |                      | Taxe federale                     | provinciale                         | tous total          |
| Order # / Commands #                                                                                                    | attististes<br>very 2023<br>etc22001<br>facture<br>Guently<br>Guentle<br>etc Strier 4              | price /<br>Prix &<br>IB          |                      | Taxe federale                     | provinciale                         | Bous-total<br>Farb  |
| Order # / Commands #. 701403<br>EAgement data / Cale d'expédition 10 Petr<br>EAgement # / # d'expédition 20018<br>Invoice details / Détails de la<br>Decorption                                                                                         | antise series<br>very 2023<br>erozoado<br>facture<br>Guently<br>Quentie<br>etc lince 4<br>at lince | price /<br>Prix &<br>18<br>piece | ( Remise             | Taxe federale<br>gatteentholities | provinsiale<br>permatruary environ  | Bous-total<br>Farth |
| Order & I Commands & 701403<br>EAgement data / Cale d'expédition 10 Petr<br>EAgement & 2 d'expédition 200105<br>Invoice details / Détails de la<br>Desergétion<br>NOTY 4 Pact Shoe Storge Board, Cear Pac<br>Board Stackson, Shoe Organizer for Coost a | antise series<br>very 2023<br>erozoado<br>facture<br>Guently<br>Quentie<br>etc lince 4<br>at lince | price /<br>Prix &<br>18<br>piece | ( Remise             | Taxe federale<br>gatteentholities | provinsiale<br>permatruary environ  | Bous-total<br>Farth |

Paid / Payé

Bold by I Vendu per shacongial

# Tax Registrations / Pas de # d'enregistrement des taxes

#### Invoice # / # de facture CA37BV2DAWI Item Discount Federal tax / Provincial tax / Taxe

| subtotal / | provinciale               | Taxe fédérale     | / Remise | subtotal /  |       |
|------------|---------------------------|-------------------|----------|-------------|-------|
| Sous-total | (PST/RST/QST/TVP/TVD/TVQ) | (GST.HST/TPS/TVH) |          | Sous-total  |       |
| de la taxe |                           |                   |          | de          |       |
|            |                           |                   |          | l'article   |       |
|            |                           |                   |          | (excl. tex) |       |
| \$26.00    | \$0.00                    | \$26.00           | -\$10.06 | \$210.02    | Total |
|            |                           |                   |          |             |       |

Invoice / Facture

Tax

Invoice / Facture

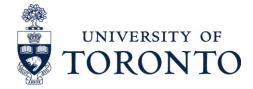

\*Invoice is important as it is the indication of tax amount.

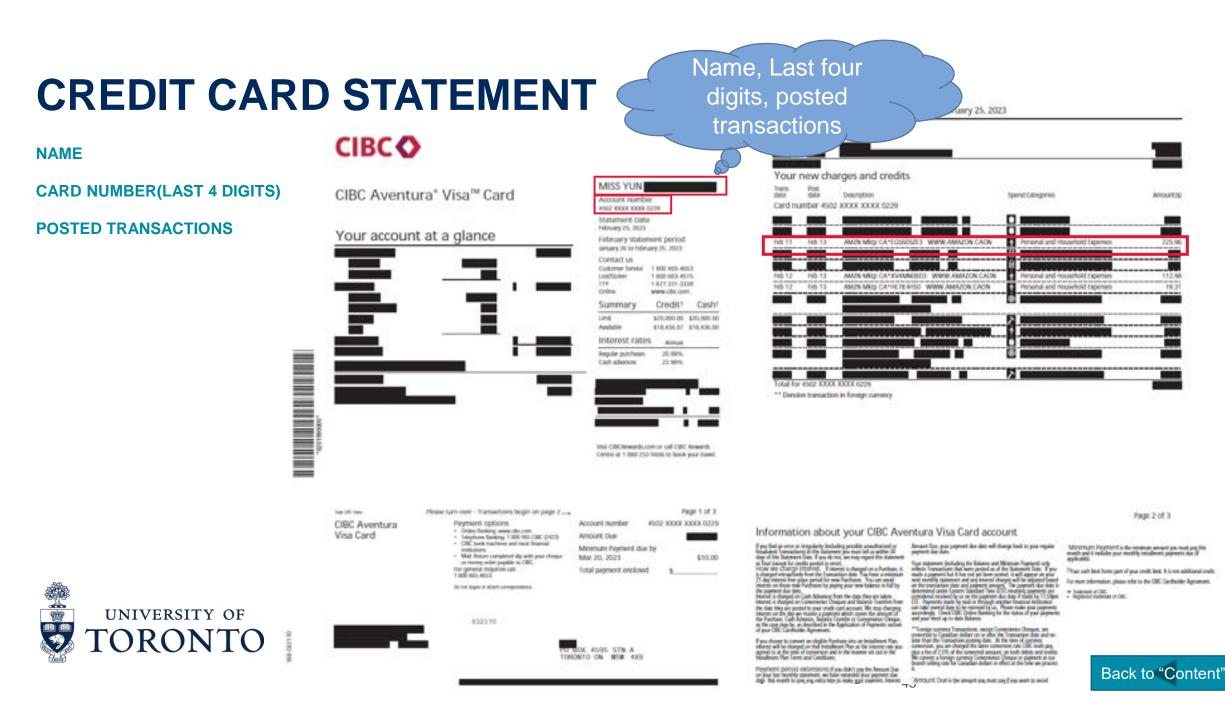

## **REFERENCE ACCOUNTS**

| Description                                        | Account |
|----------------------------------------------------|---------|
| Books & Publications - Materials, newspapers, etc. | 825600  |
| Computer Software License & Maintenance            | 825201  |
| Computer Supplies                                  | 825820  |
| Conference Fee                                     | 837800  |
| Courier Charges                                    | 835070  |
| Hospitality                                        | 836400  |
| Lab Supplies                                       | 825500  |
| Lab Instrument                                     | 825520  |
| Printing/Photocopy/Poster                          | 837200  |
| Profession Membership/Association                  | 837420  |

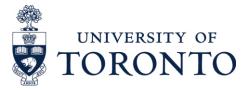

### **REFERENCE HST TAX CODES**

| Description                                                                                                    | Tax Code |
|----------------------------------------------------------------------------------------------------|----------|
| HST Exempt (Travel Outside of Canada)                                                                                                    | EO       |
| HST charged; Reimburse employee expenses incurred in Ontario                                                                                                    | ER       |
| HST included; Per Diem Allowance/Mileage                                                                                                    | EA       |
| GST charged: Self Assess Ontario PVAT: GST rebate 67% PVAT Rebate 78%                                                                                                | EC       |
| GST charged; Reimburse employee expenses incurred in GST provinces                                                                                                   | EE       |
| HST charged: Reimburse employee expenses incurred in Prince Edward Island,<br>Nova Scotia, New Brunswick, and Newfoundland & Labrador                                | EN       |
| HST applies; Self Assess GST & PVAT; GST Rebate 67% PVAT Rebate 78% (Downloaded software purchased from outside Canada. Research services performed outside Canada.) | ES       |

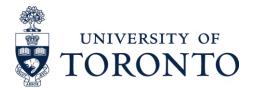

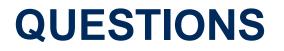

#### IF YOU REQUIRE ANY FURTHER DETAILS FOR THE REIMBURSEMENT, PLEASE REFER TO

HTTPS://FINANCE.UTORONTO.CA/POLICIES/GTFM/TRAVEL-AND-OTHER-REIMBURSABLE-EXPENSES/TRAVEL-AND-OTHER-REIMBURSABLE-EXPENSES-POLICIES-AND-GUIDELINES/

OR

CONTACT MSE.FINANCE@UTORONTO.CA.

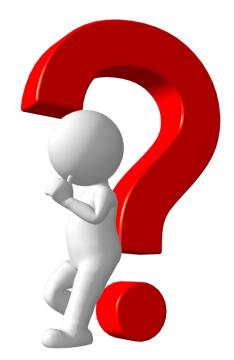

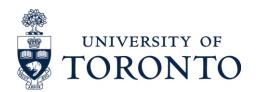